## **ANEXO 1 : Definición y gráfico de los atributos**

En el presente anexo se define cada uno de los atributos contenidos en el dataset KD99, junto con los gráficos asociados que muestran su relación con cada uno de los 22 ataques.

Duration (continuo): Indica la duración de la conexión.

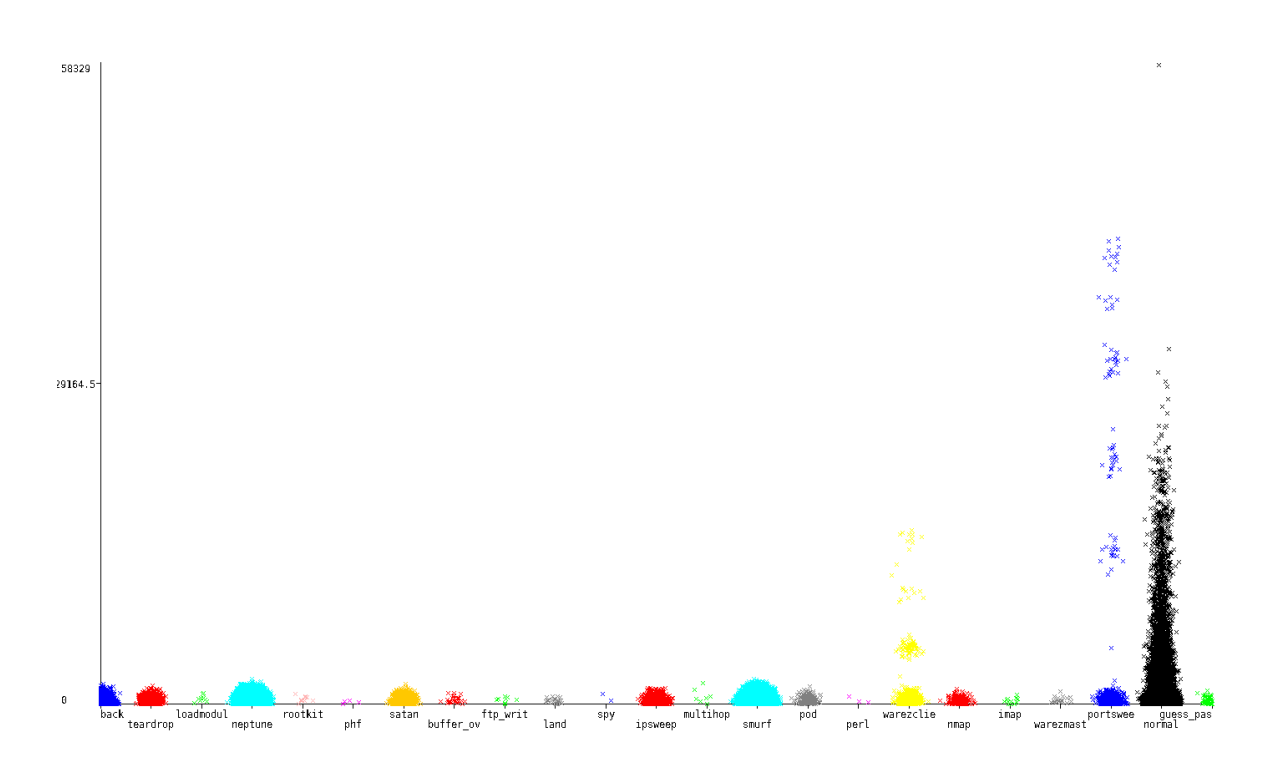

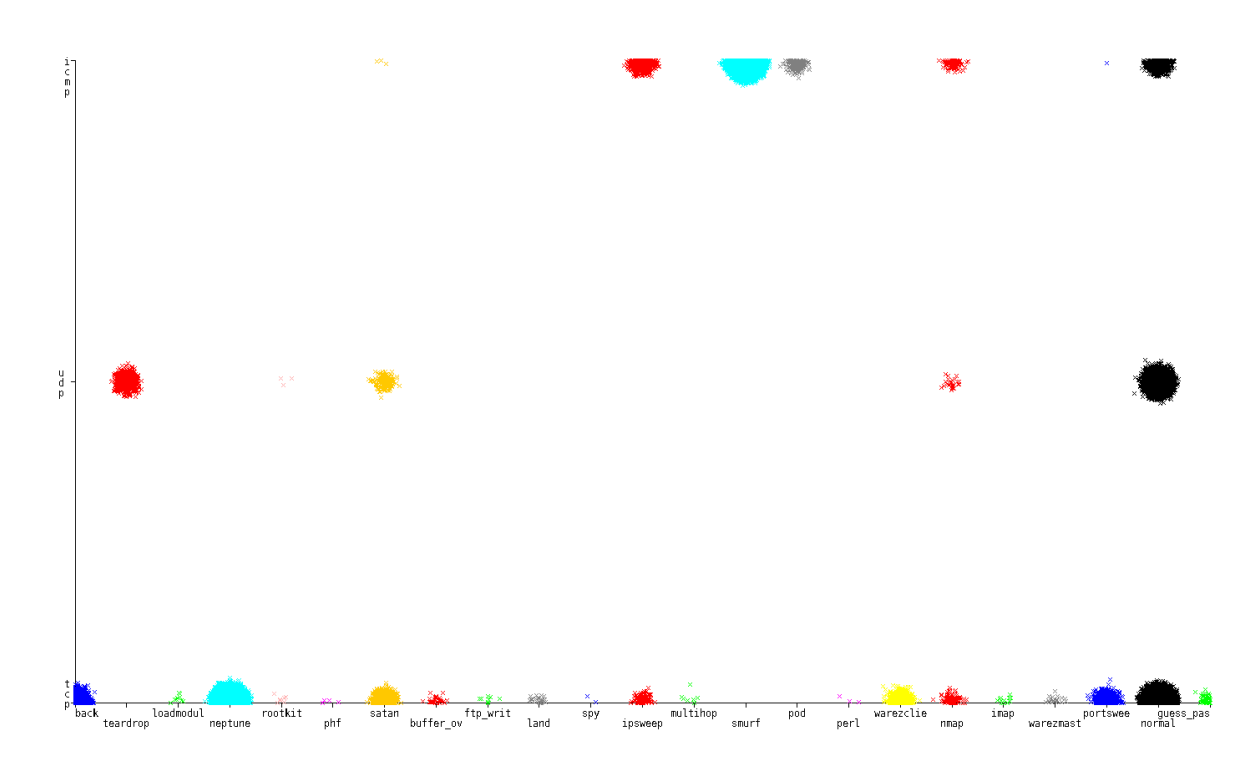

protocol\_type (simbólico): indica el protocolo de conexión (tcp, udp, etc.)

service (simbólico): Servicio de destino (telnet, ftp, etc.)

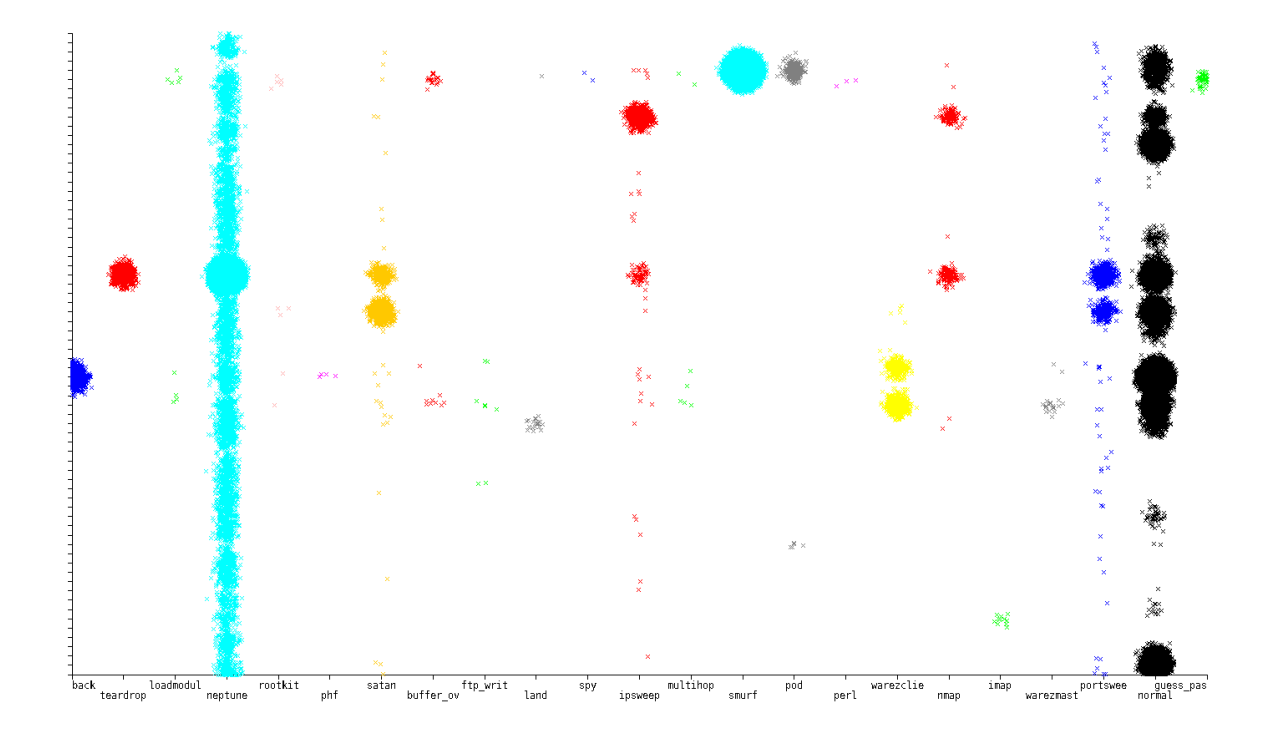

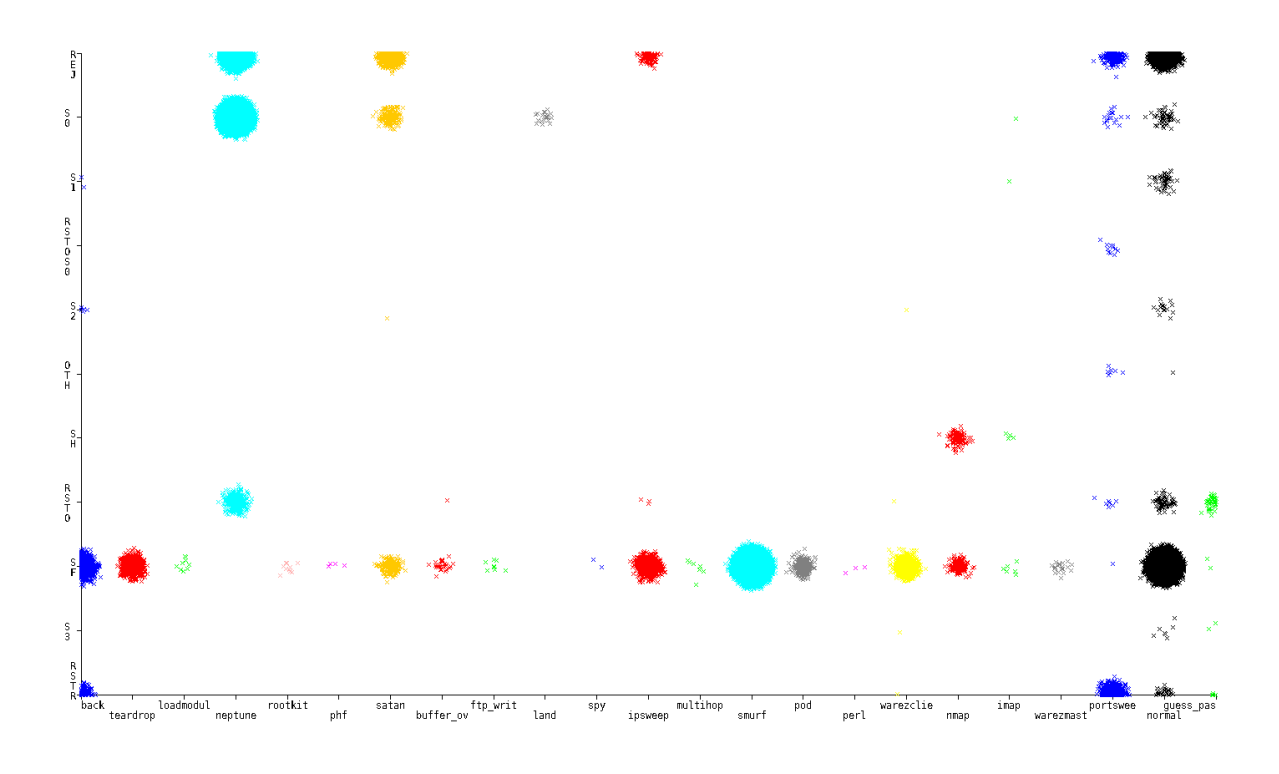

flag (simbólico): Estado del flag de la conexión.

src\_bytes (continuo): Bytes enviados del origen al destino.

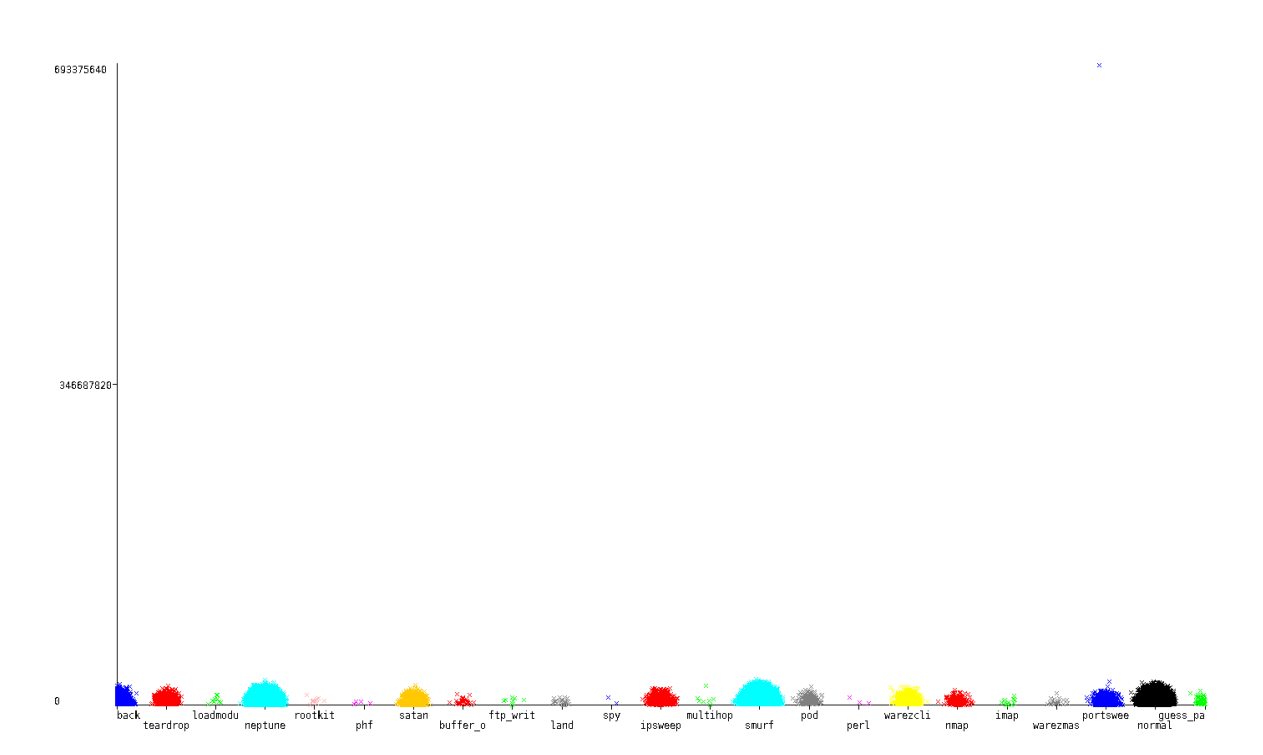

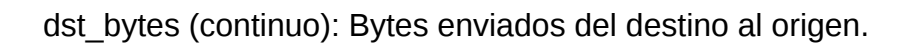

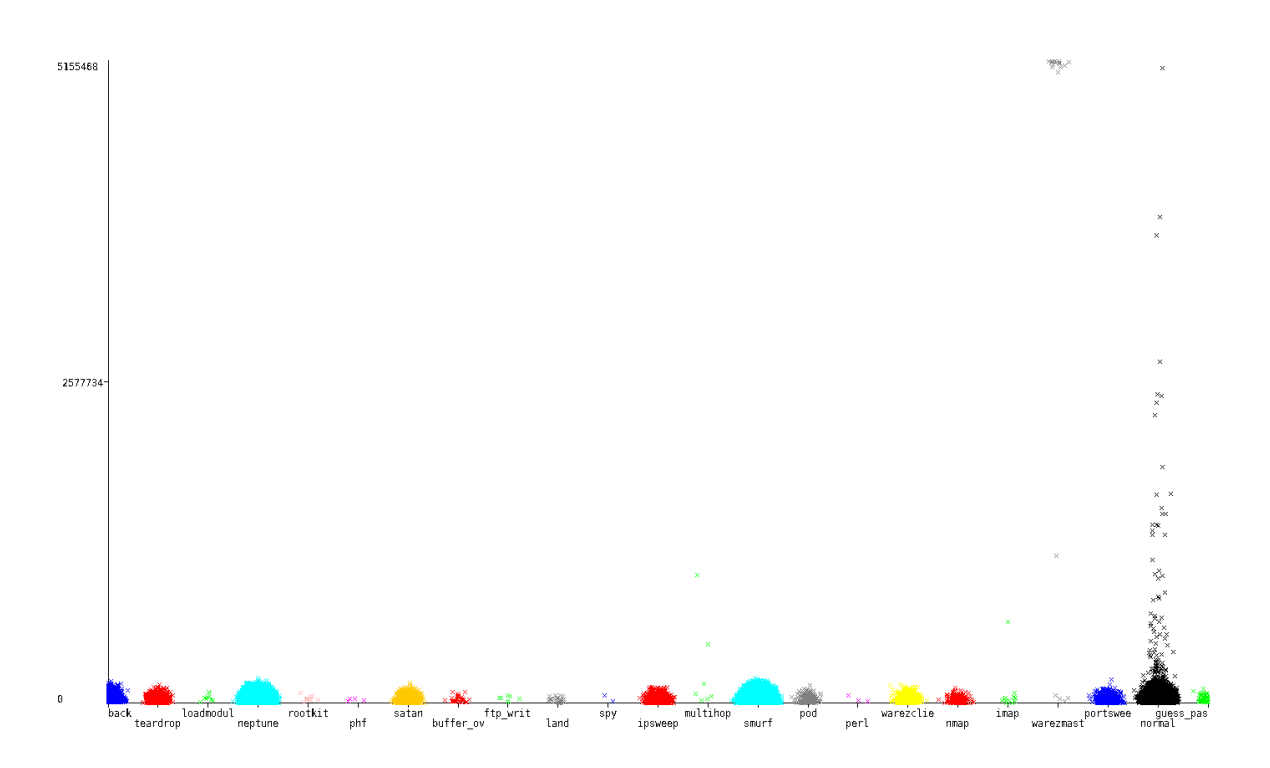

land (simbólico): Si la conexión se realiza desde o hacia el mismo host toma valor 1, en otro caso 0.

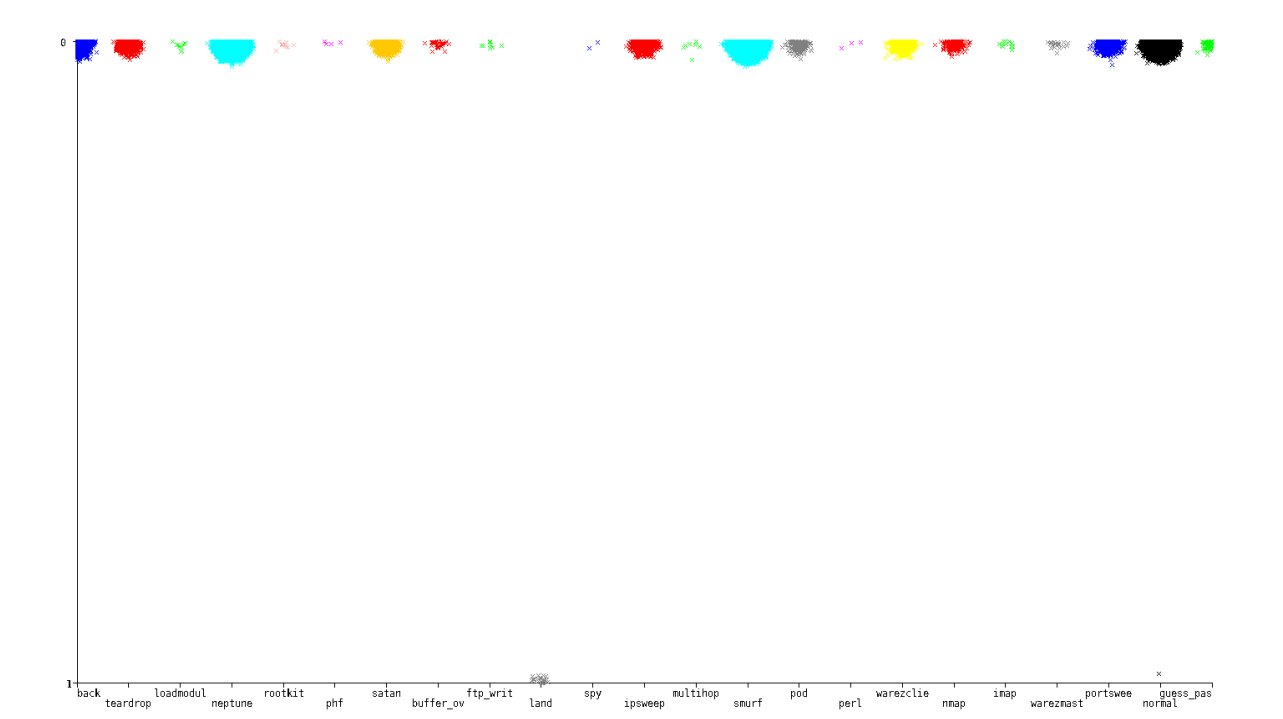

wrong\_fragment (continuo): Numero de fragmentos erroneos.

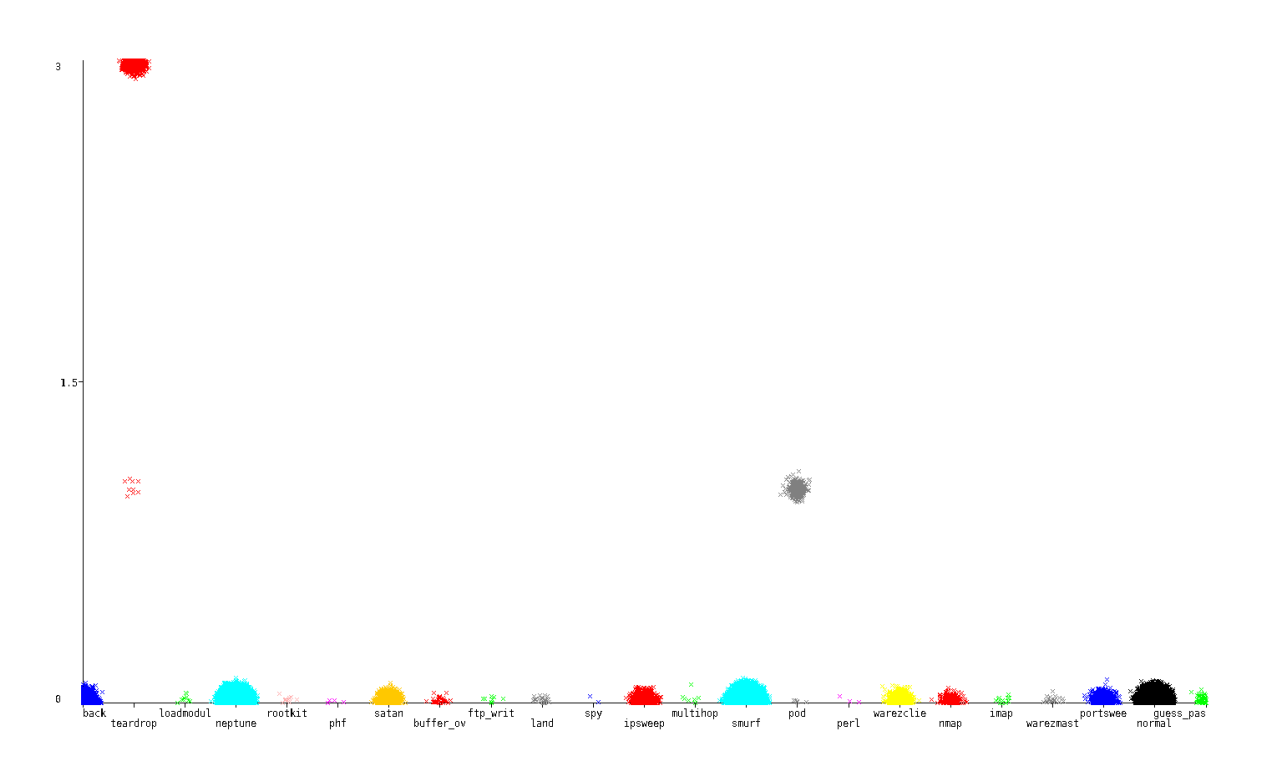

urgent (continuo): Numero de paquetes urgentes.

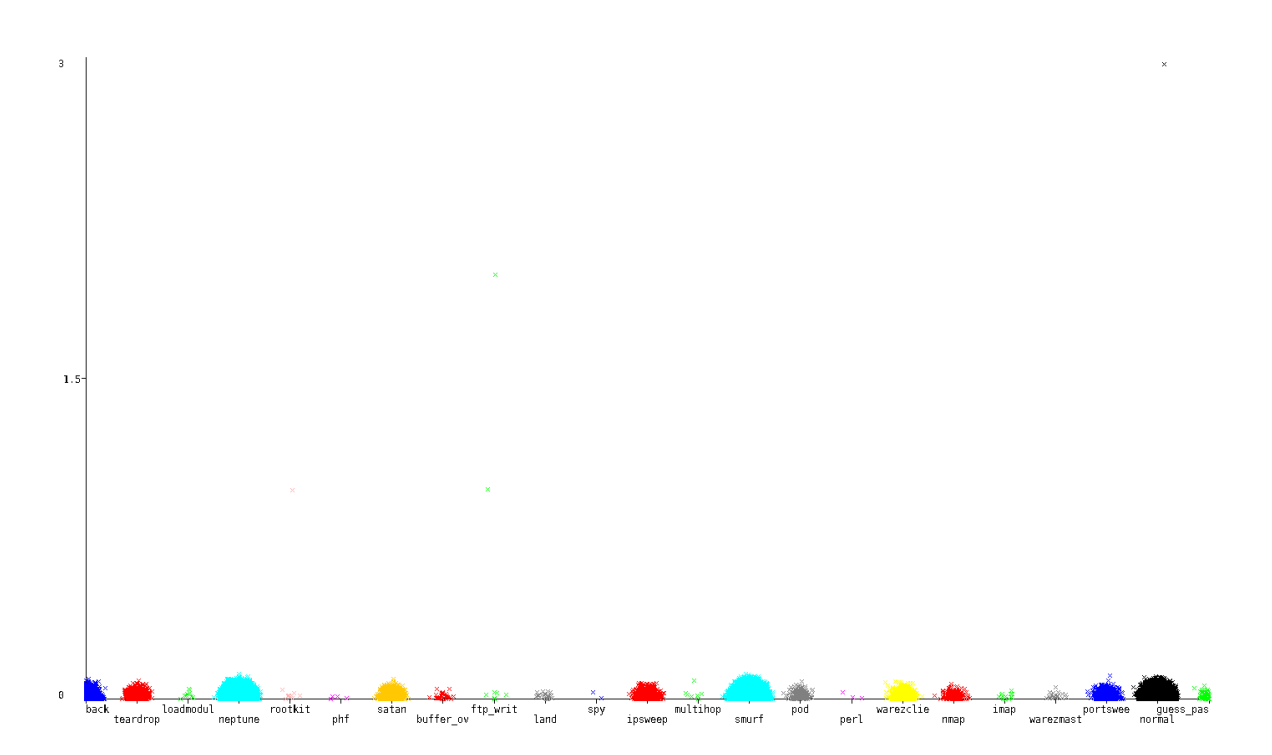

hot (continuo): numero de indicadores "hot".

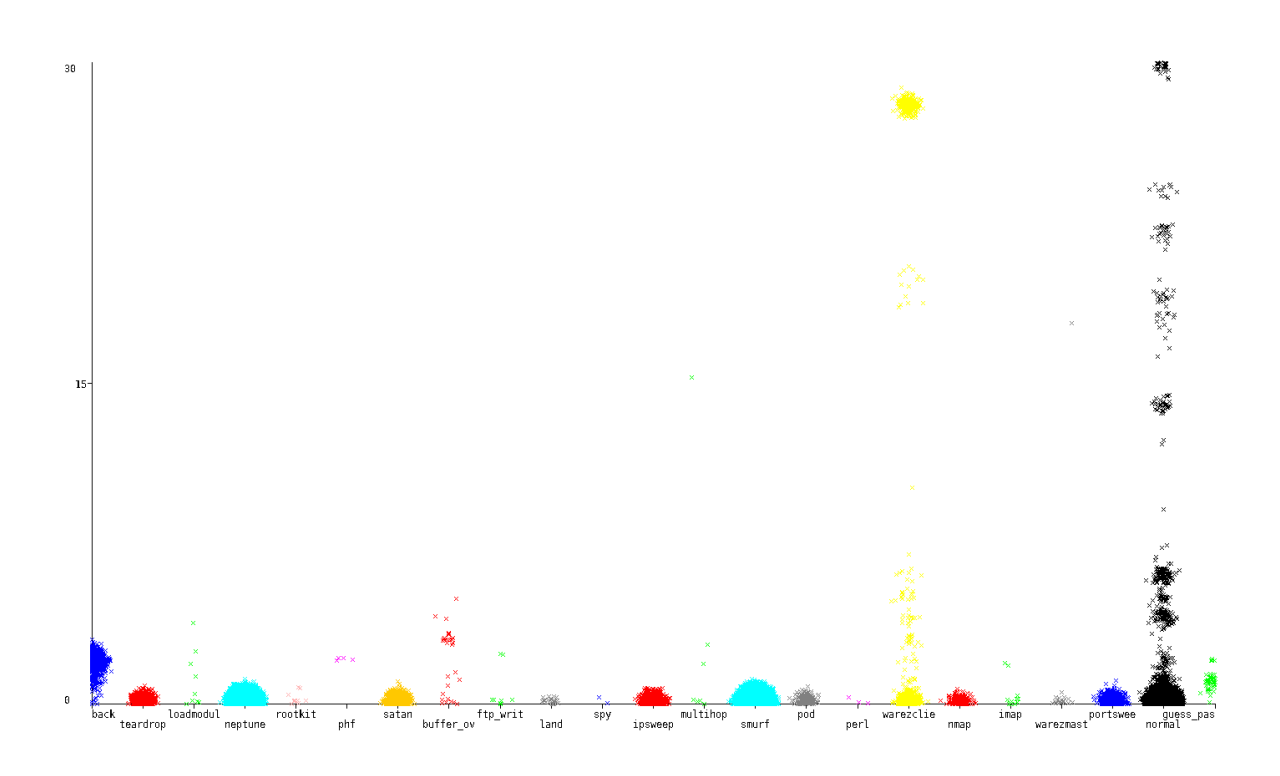

Num\_failed\_logins (continuo): numero de logins fallidos.

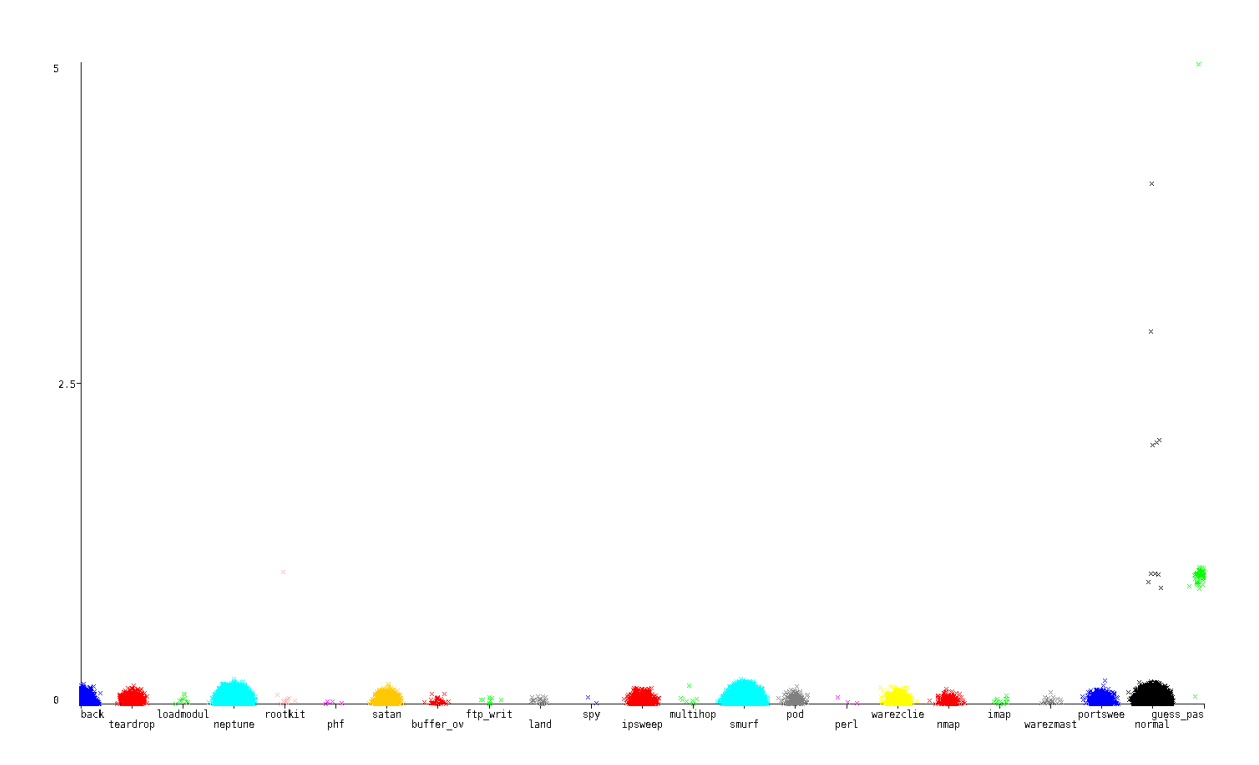

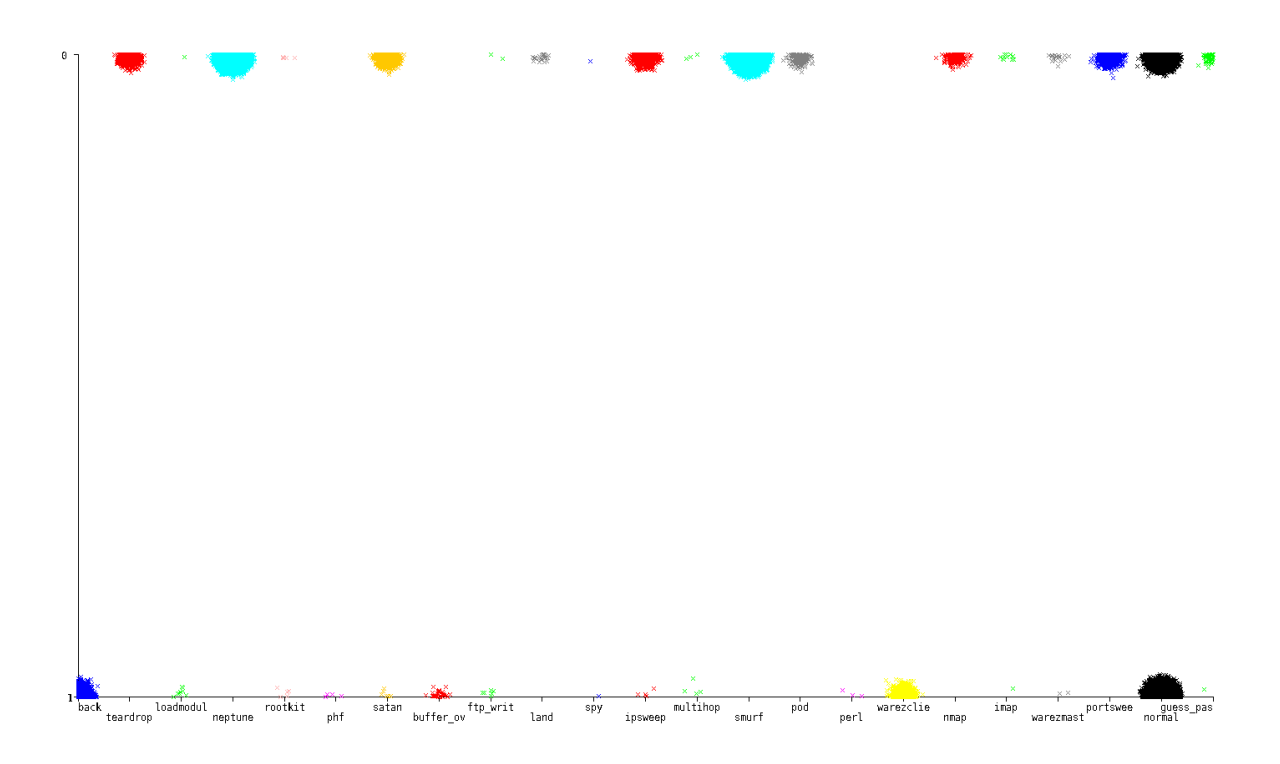

logged\_in (simbólico): Toma valor 1 si el login fue exitoso, 0 en otro caso.

num\_compromised (continuo): Numero de condiciones comprometedoras.

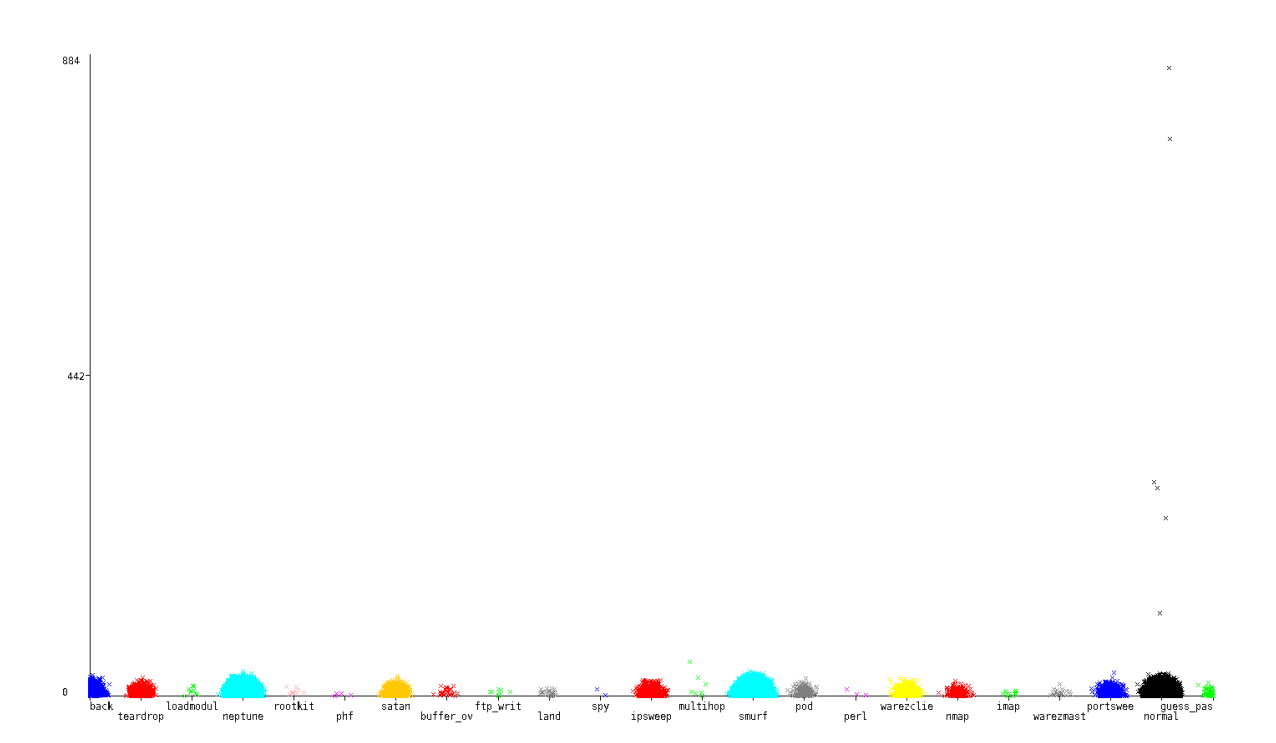

root\_shell (continuo): Toma valor 1 si se obtiene una shell de administrador, 0 en otro caso.

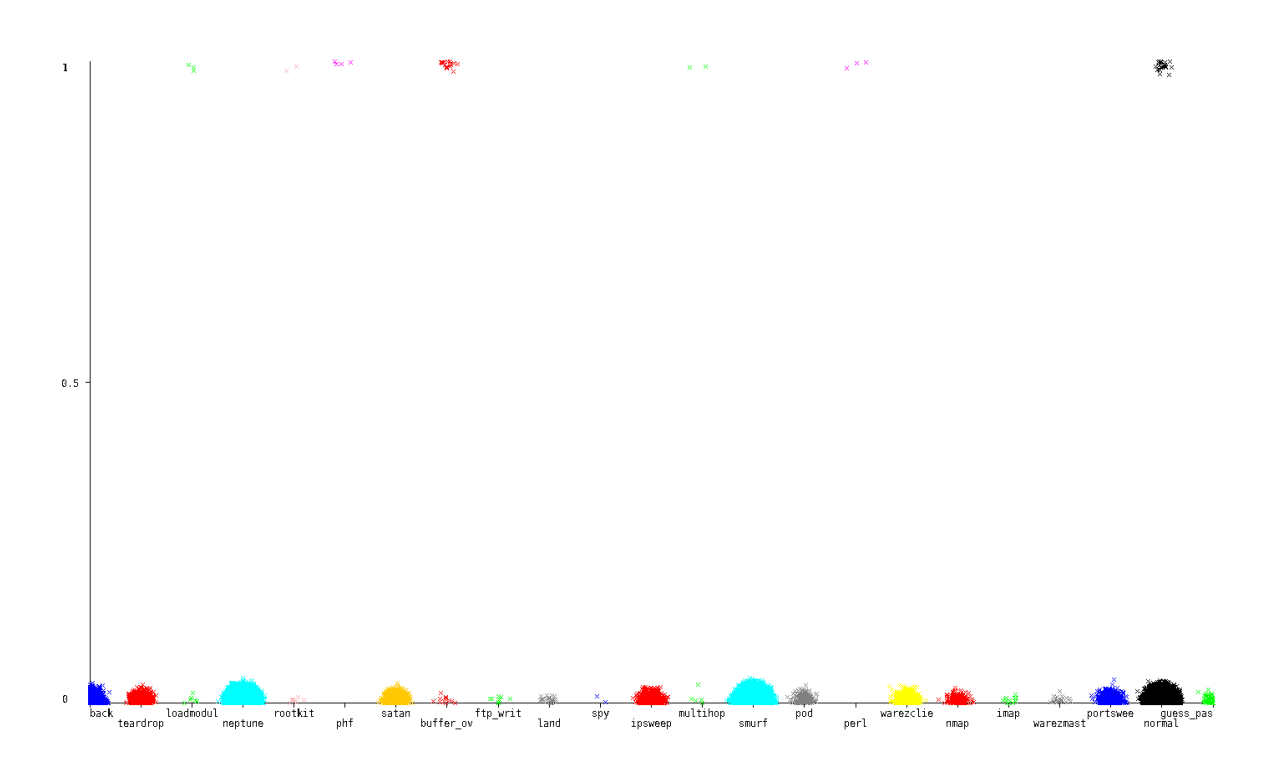

su\_attempted (continuo): Toma valor 1 si el comando "su root" fue detectado, 0 en otro caso.

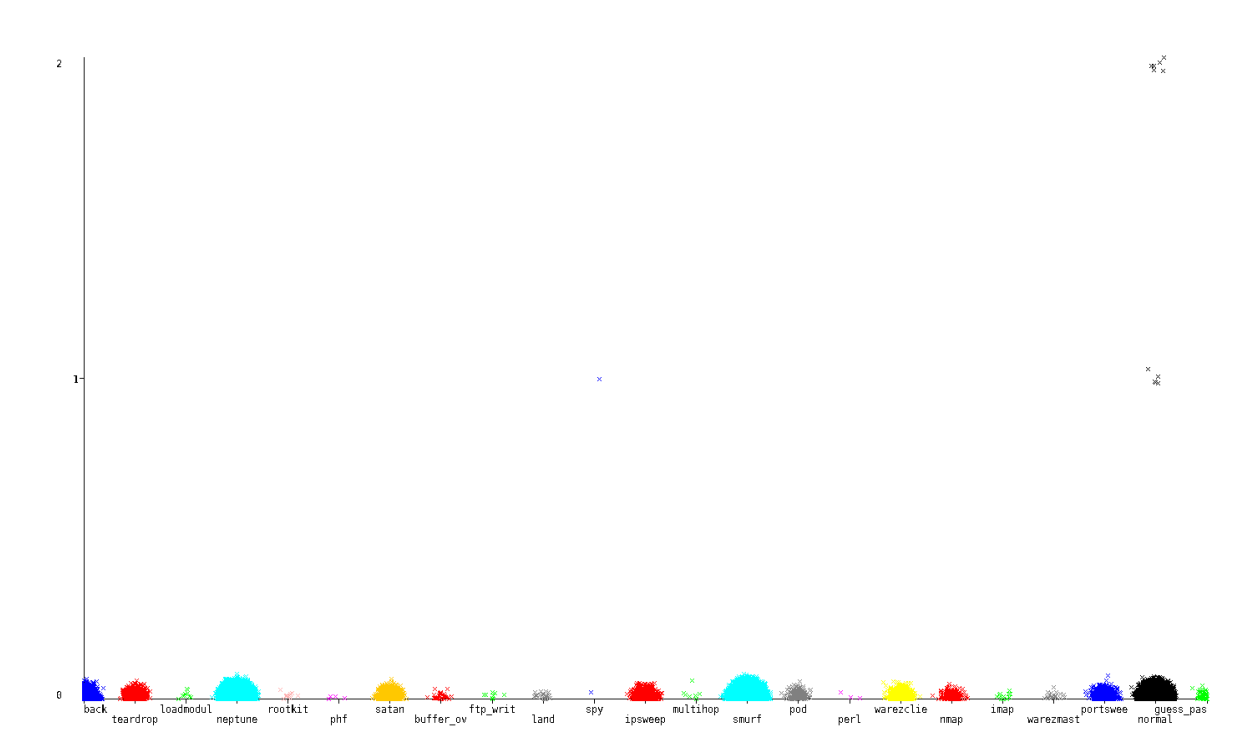

num\_root (continuo): Numero de accesos "root".

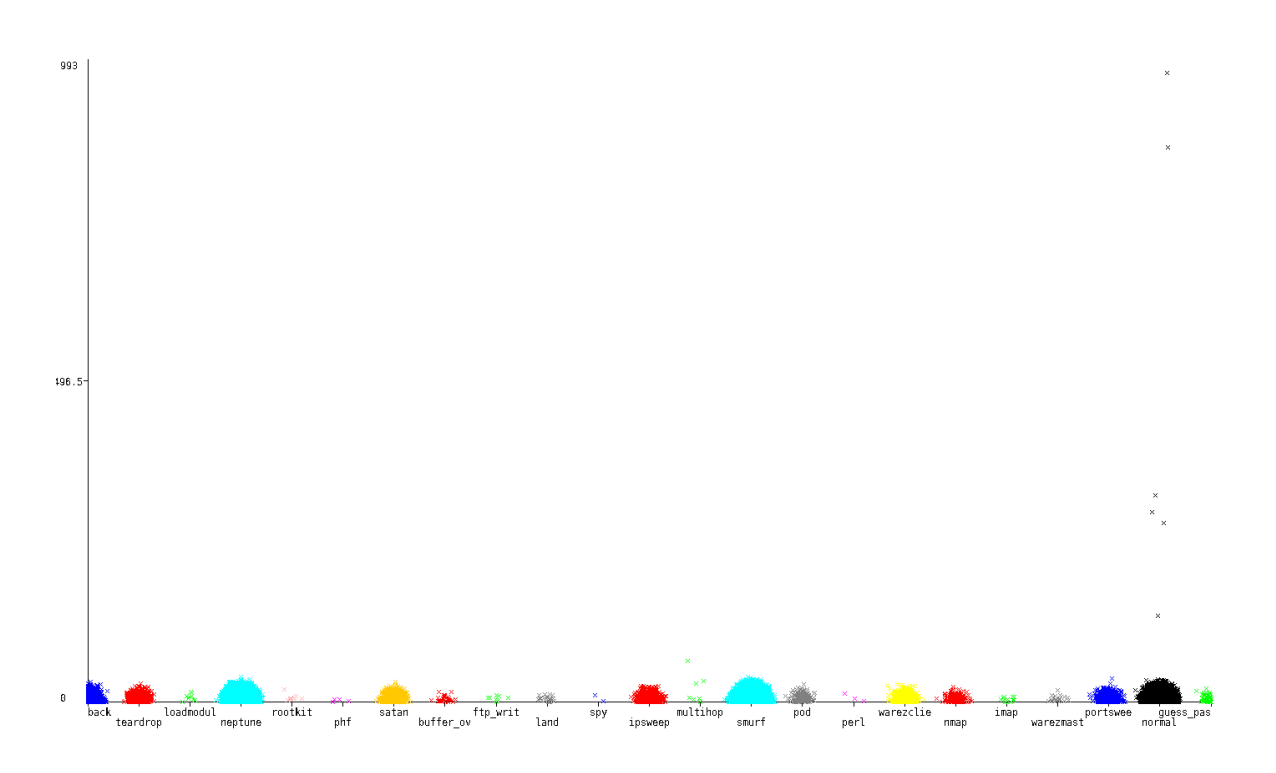

num\_file\_creations (continuo): numero de operaciones de creación de ficheros.

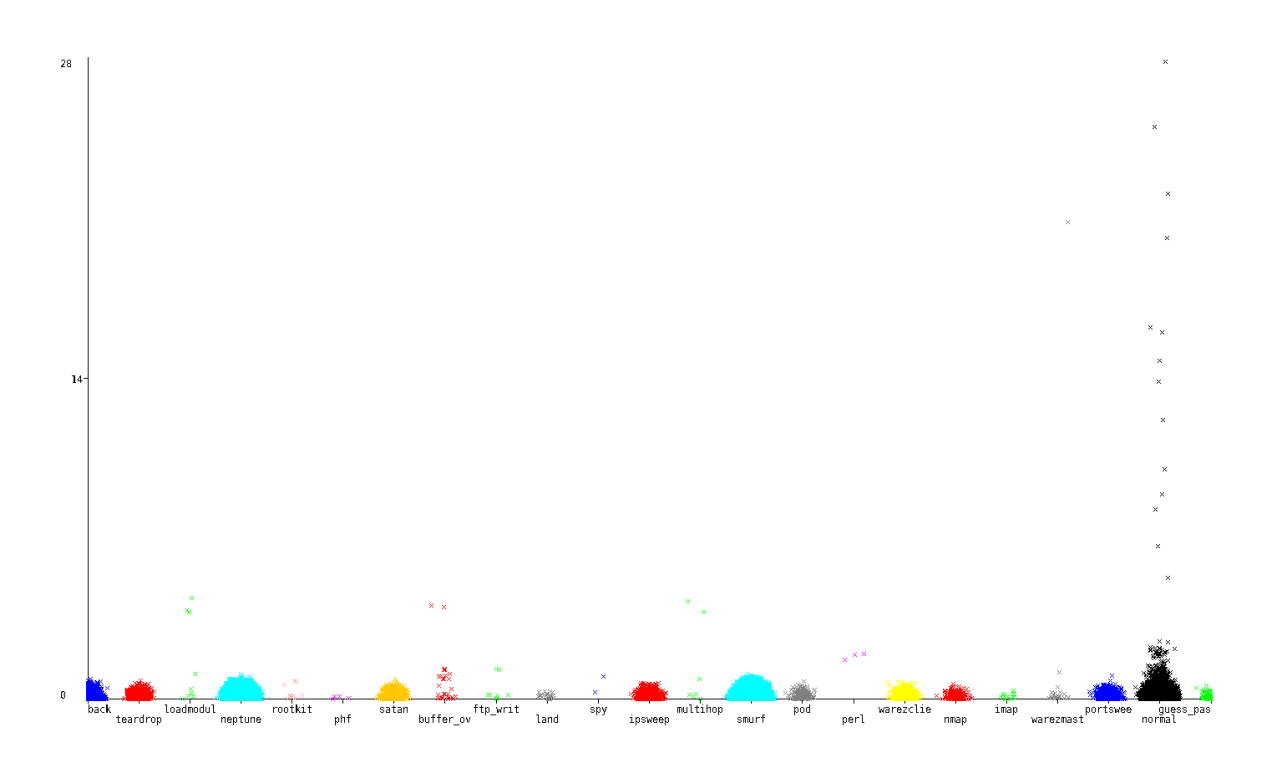

num\_shells (continuo): numero de consolas lanzadas.

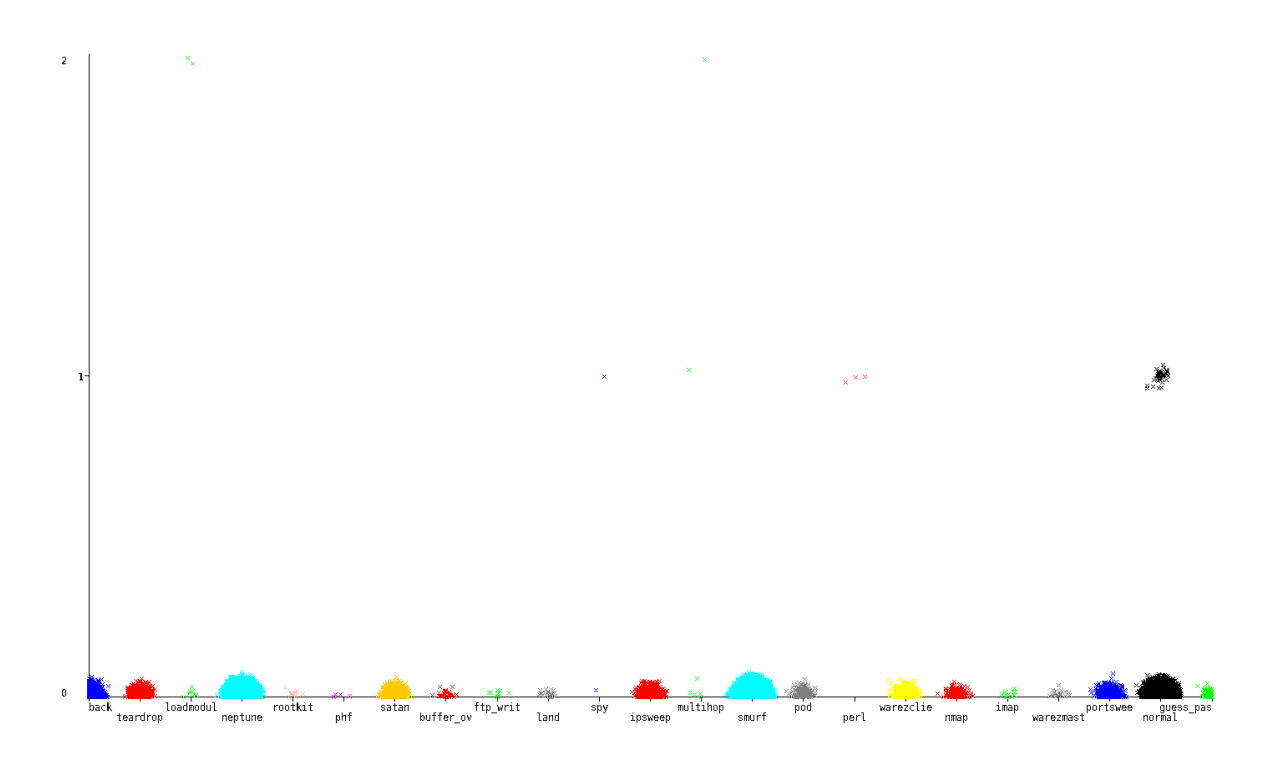

num\_access\_files (continuo): numero de operaciones de acceso a ficheros.

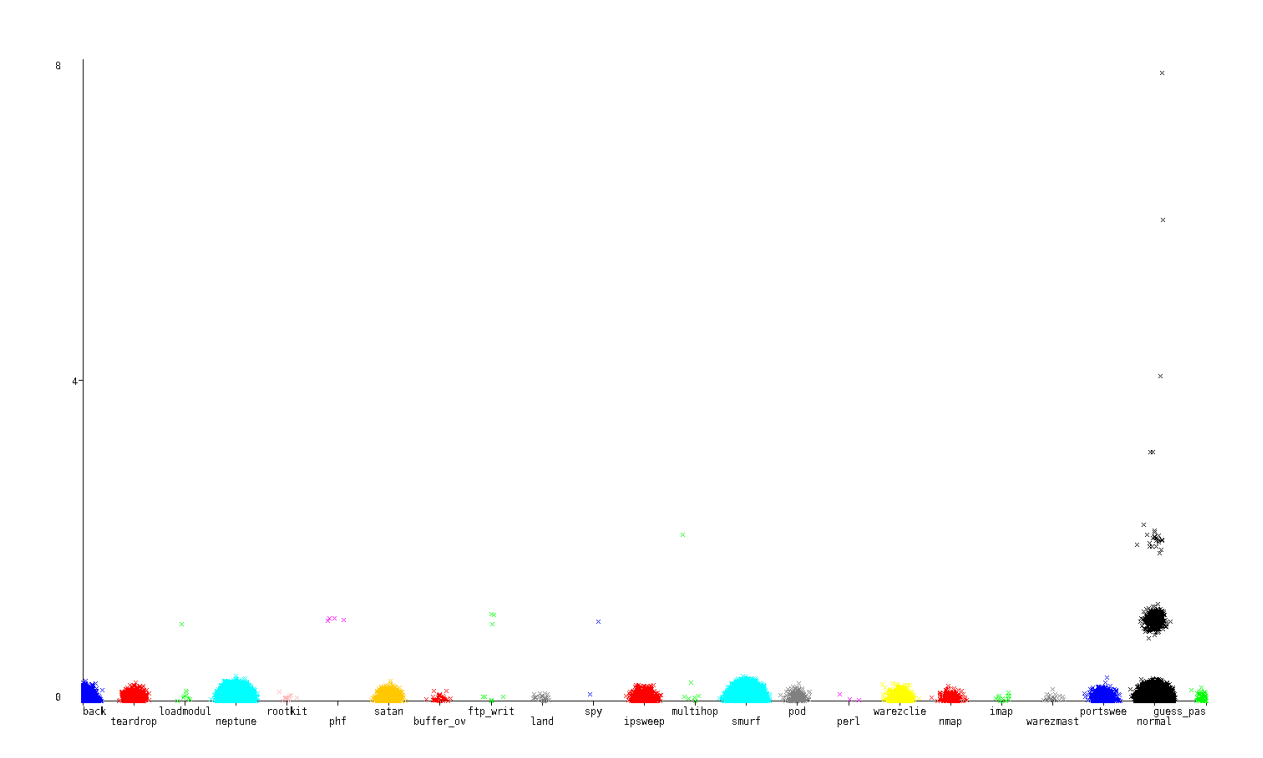

num\_outbound\_cmds (continuo): Número de conexiones salientes en una sesion ftp.

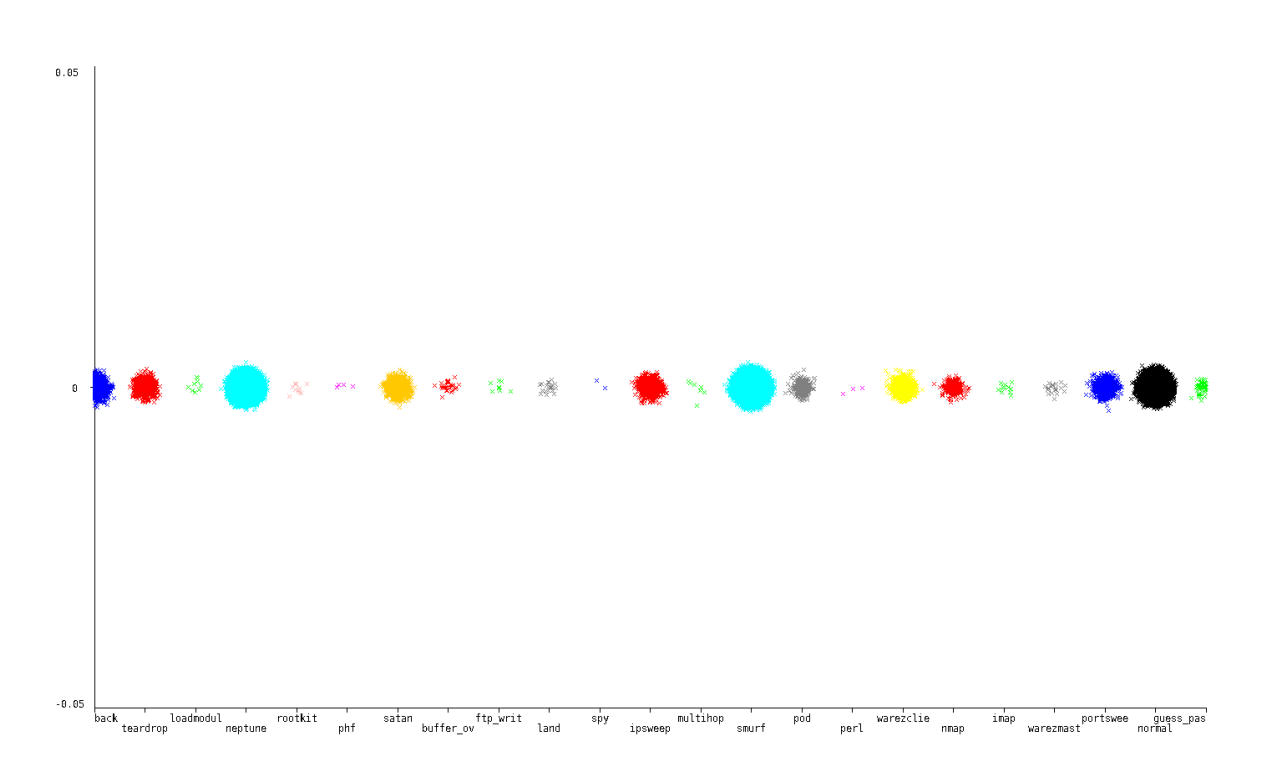

is\_host\_login (simbólico): Toma valor 1 si el login pertenece a la lista de "hot", 0 en otro caso.

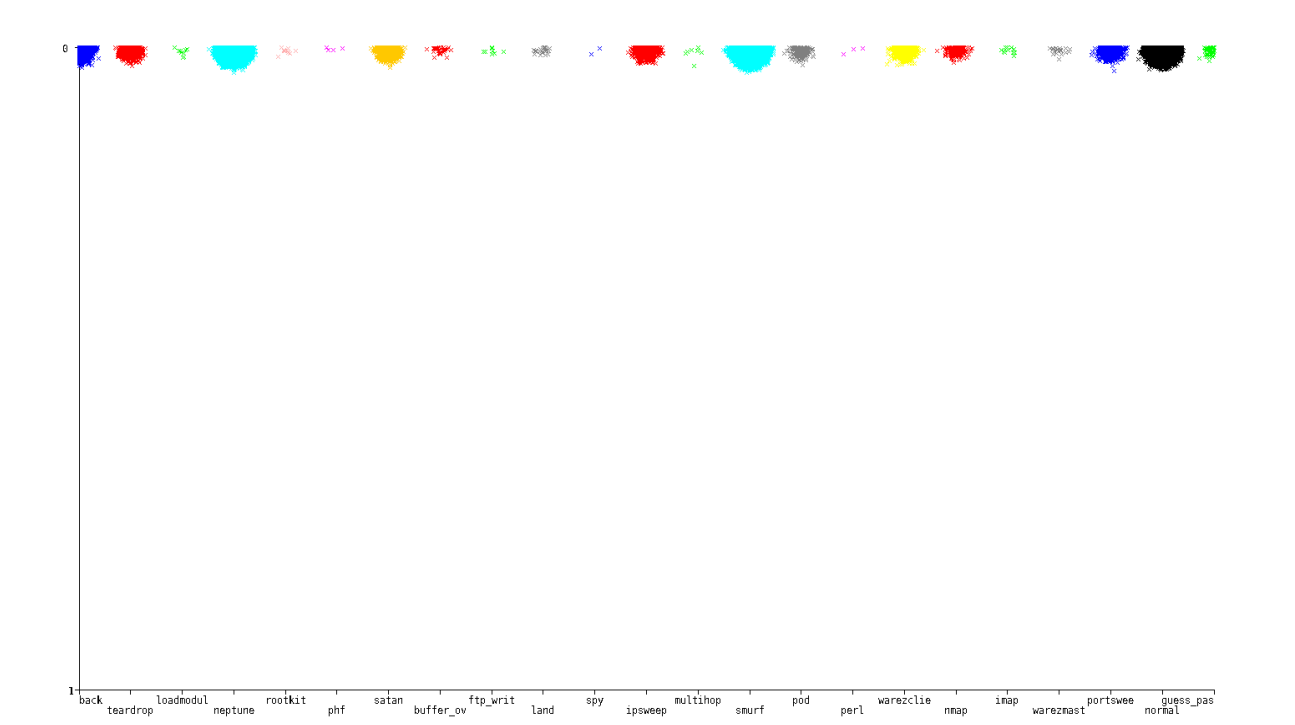

is\_guest\_login (simbólico): Toma valor 1 si se trata de un login de invitado, 0 en otro caso.

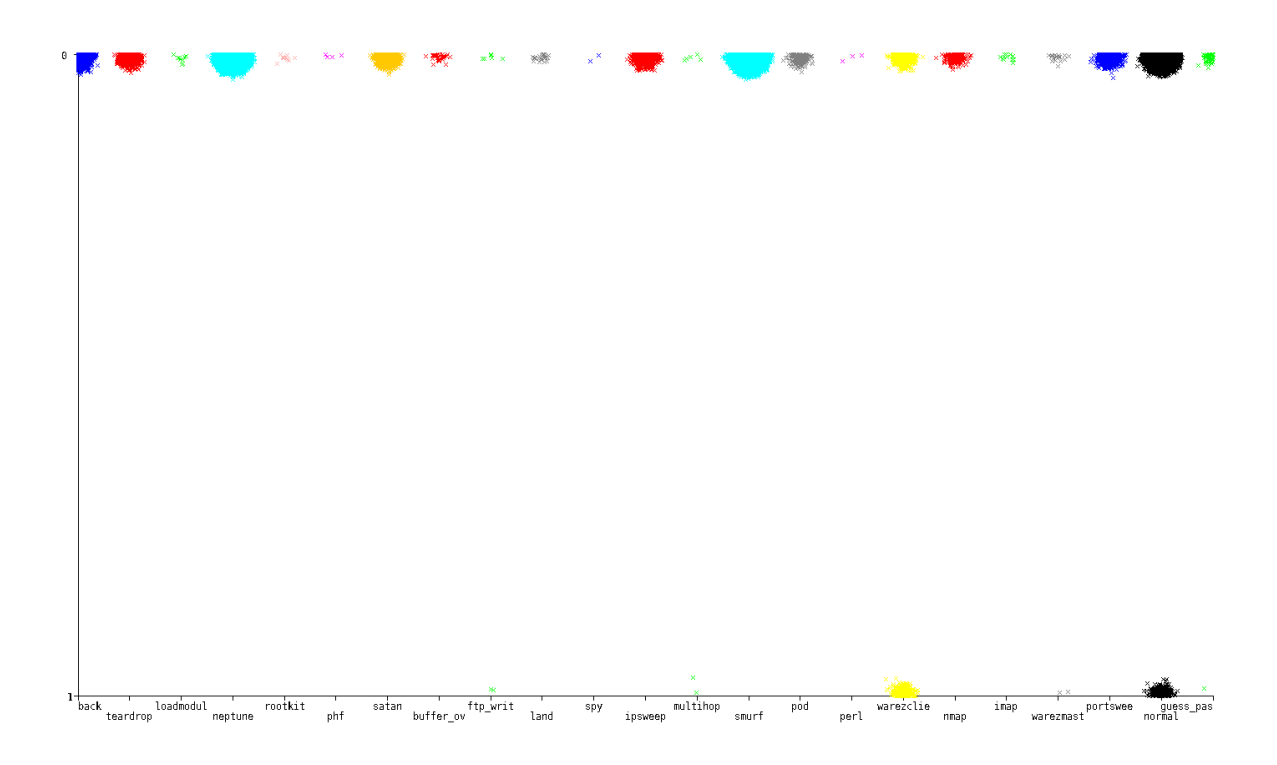

count (continuo): Numero de conexiones al mismo host en la presente conexión en los últimos 2 segundos.

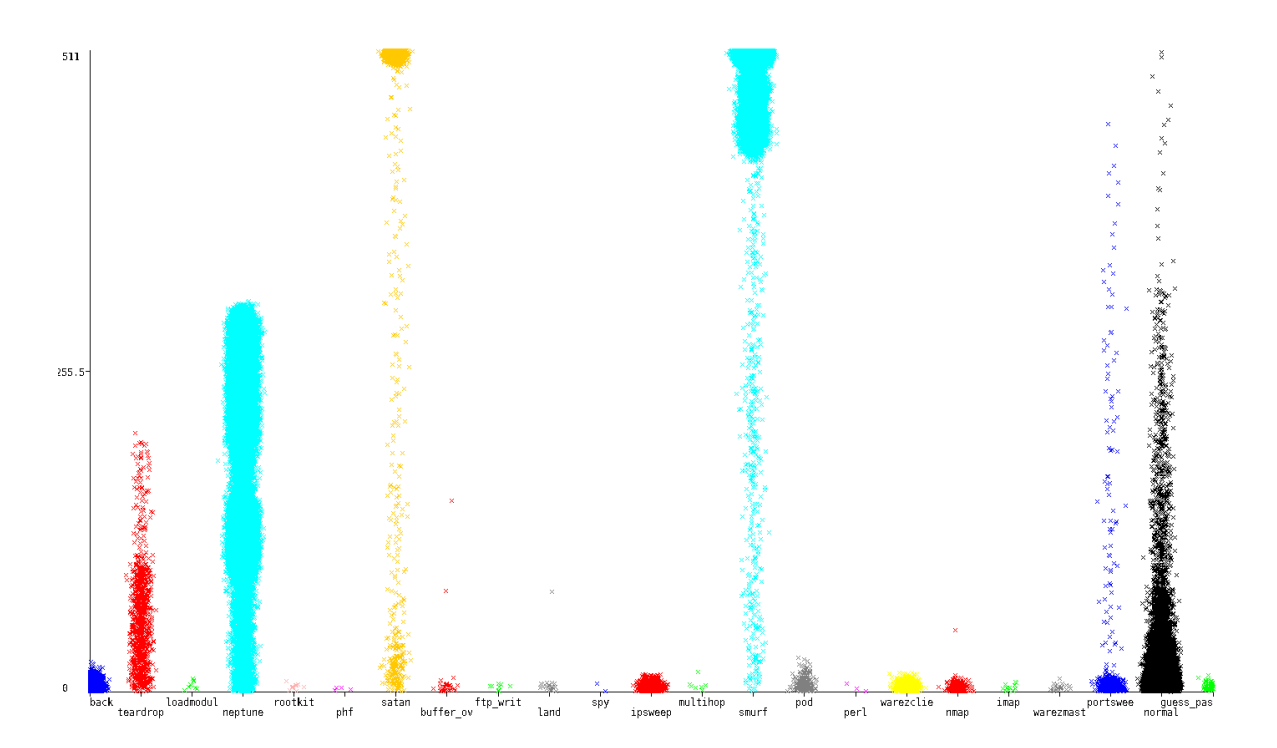

srv\_count (continuo): Número de conexiones al mismo servicio en la presente conexión en los últimos 2 segundos.

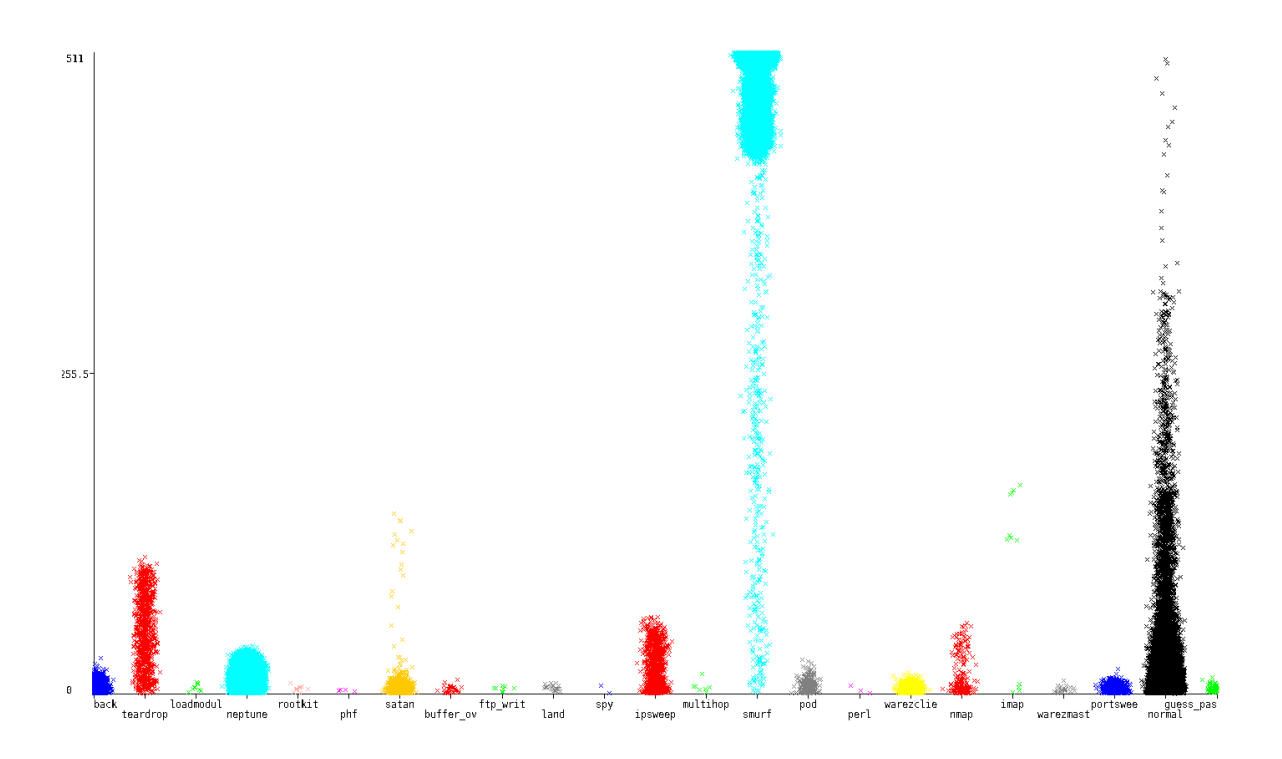

serror\_rate (continuo): porcentaje de conexiones que contienen errores "SYN".

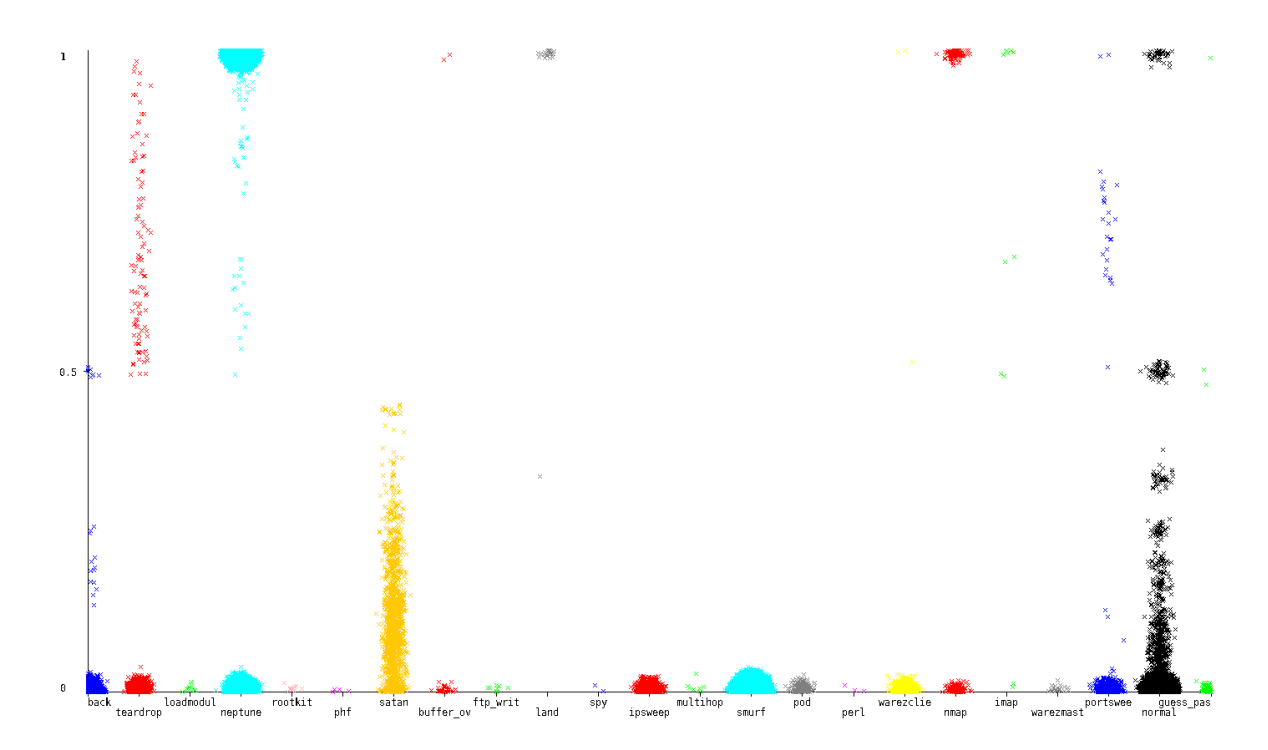

srv\_serror\_rate (continuo): porcentaje de conexiones que contienen errores "SYN" (service).

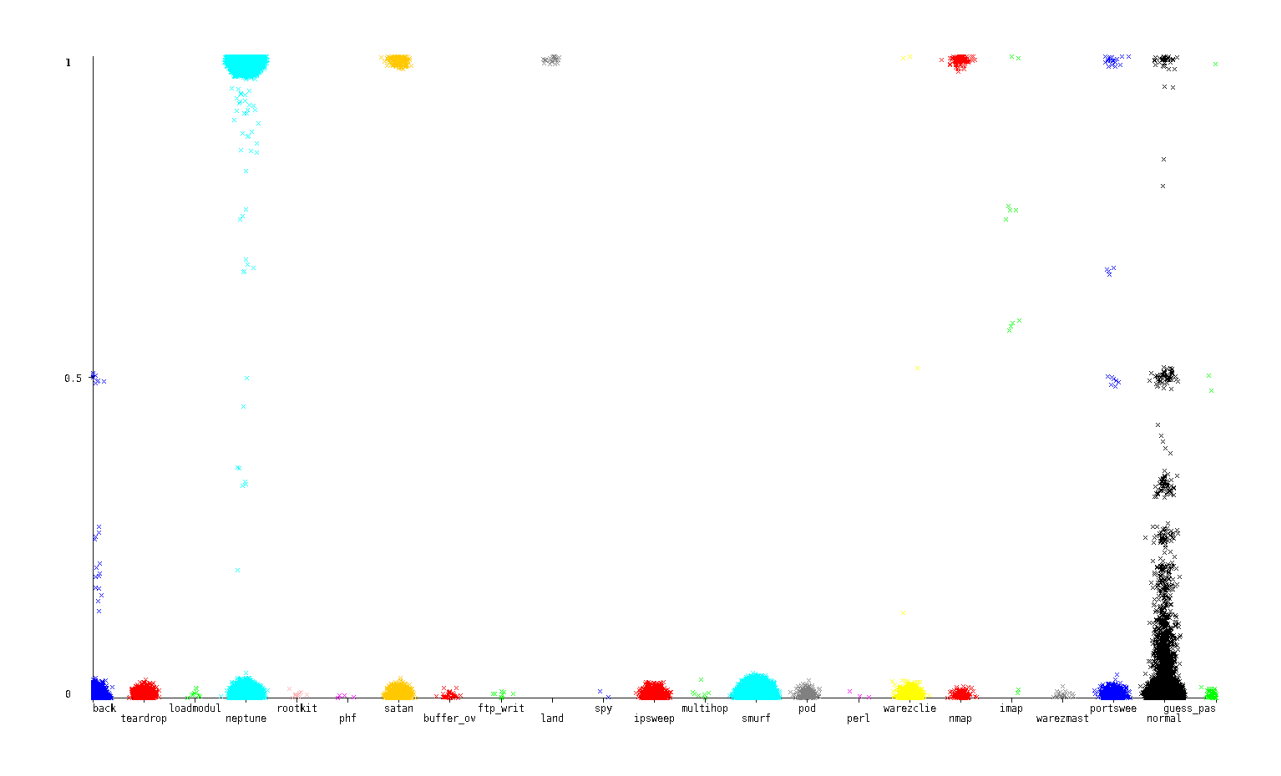

rerror\_rate (continuo): porcentaje de conexiones que contienen errores "REJ".

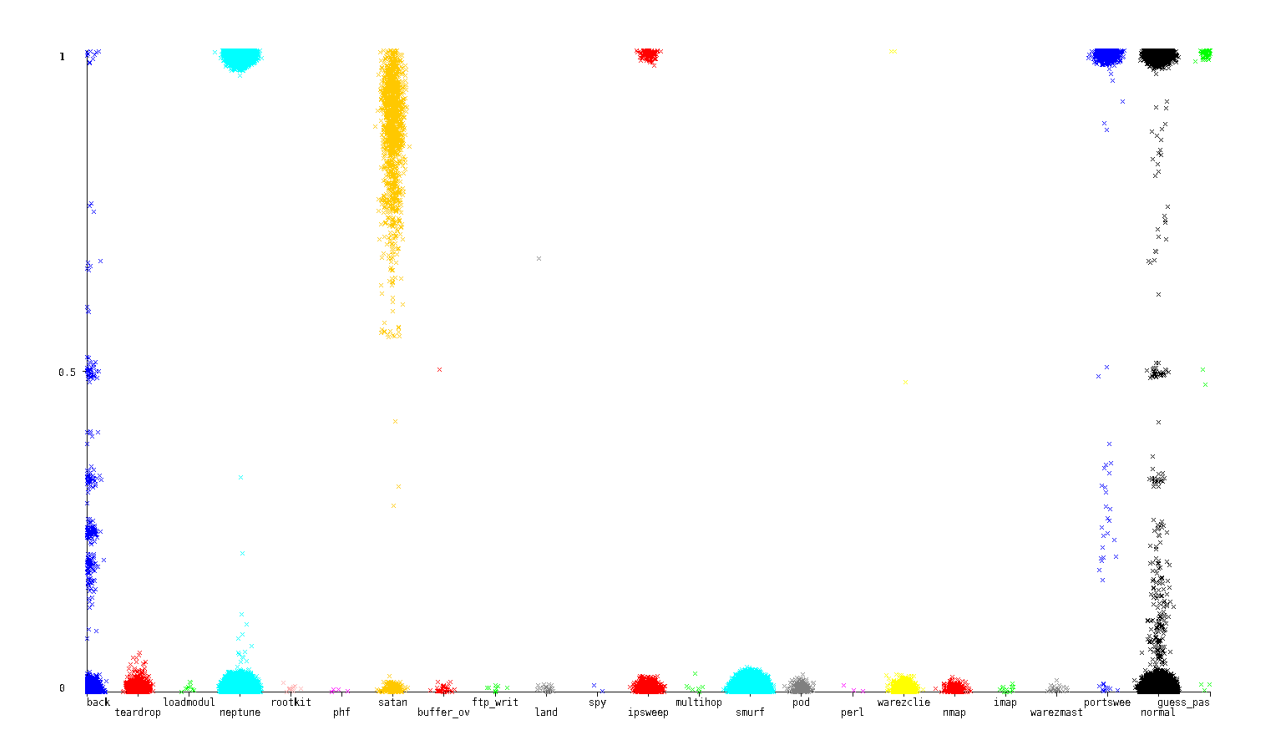

srv\_rerror\_rate (continuo): porcentaje de conexiones que contienen errores "REJ" (service).

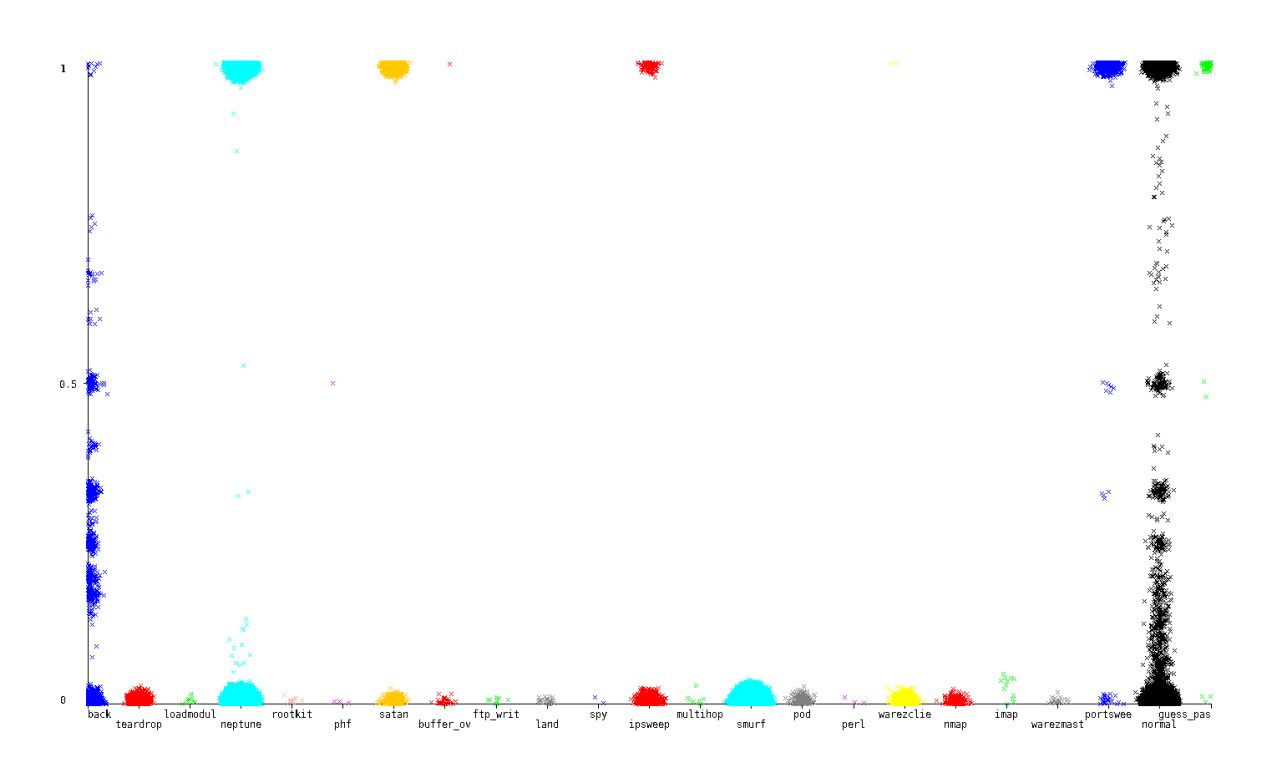

same\_srv\_rate (continuo): porcentaje de conexiones al mismo servicio.

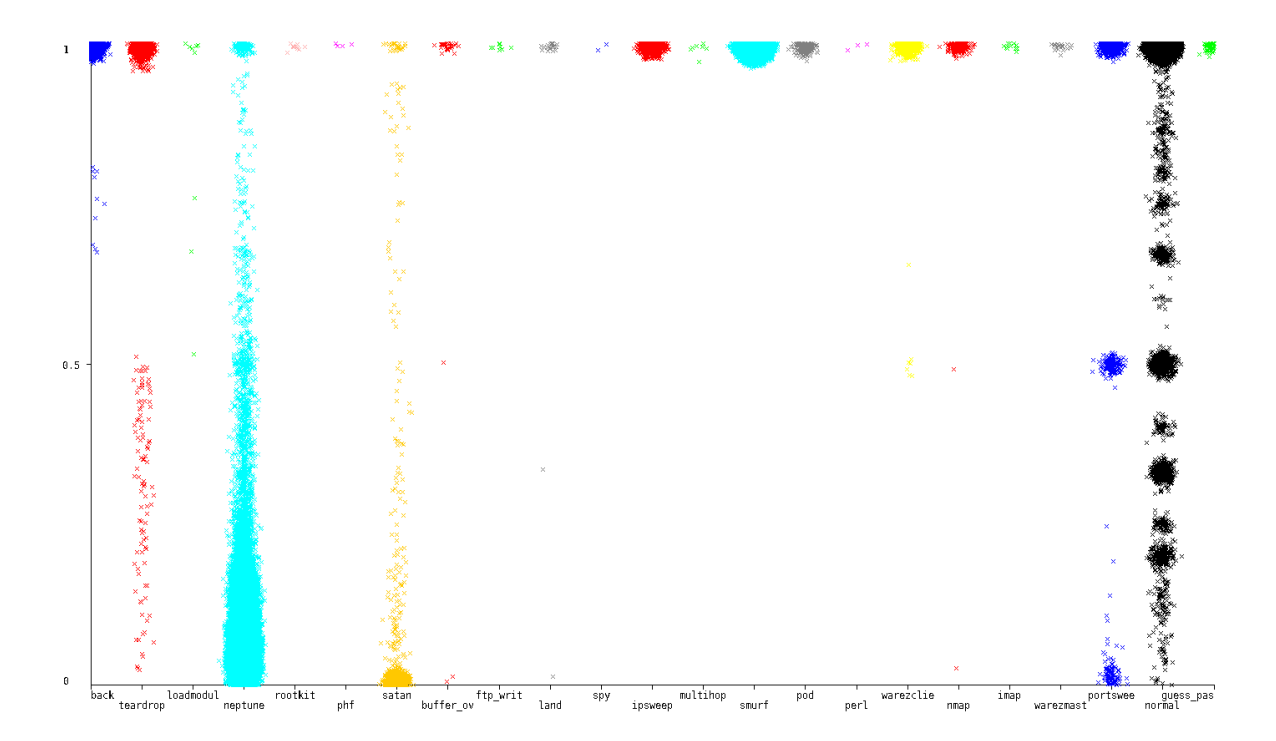

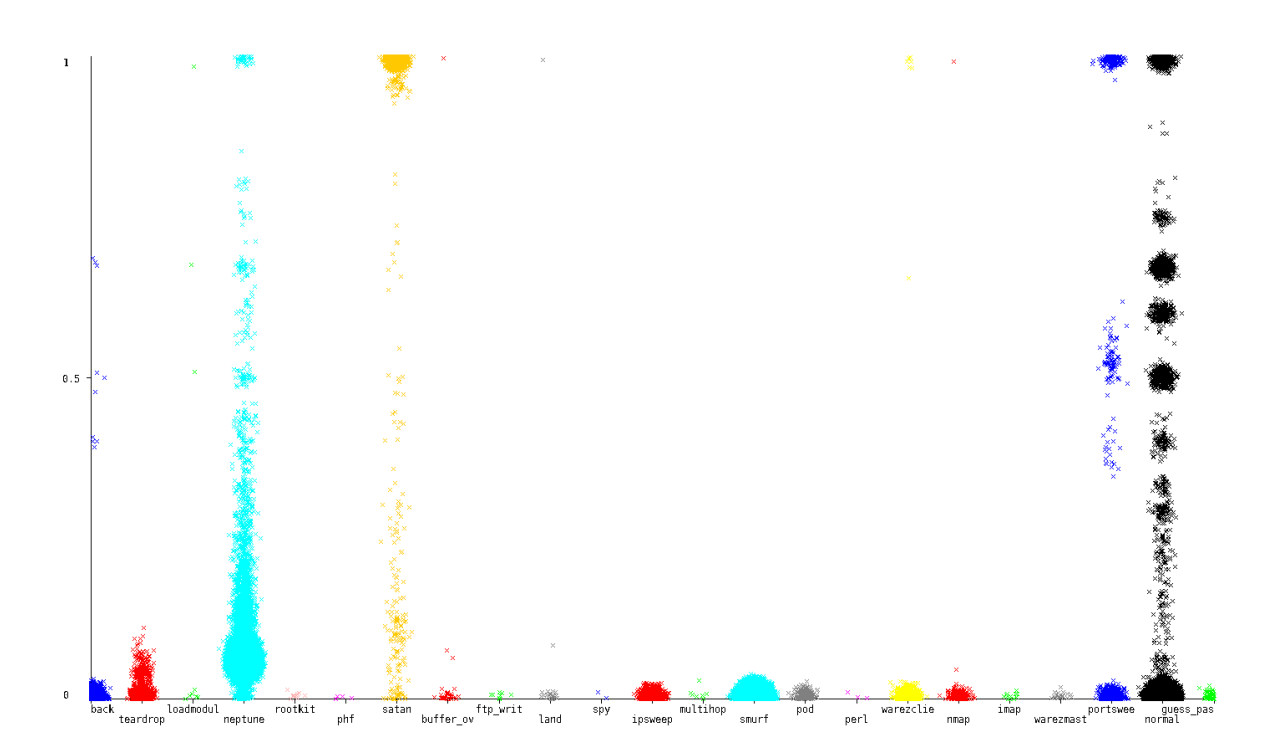

diff\_srv\_rate (continuo): porcentaje de conexiones a servicios diferentes.

srv\_diff\_host\_rate (continuo): porcentaje de conexiones a hosts diferentes.

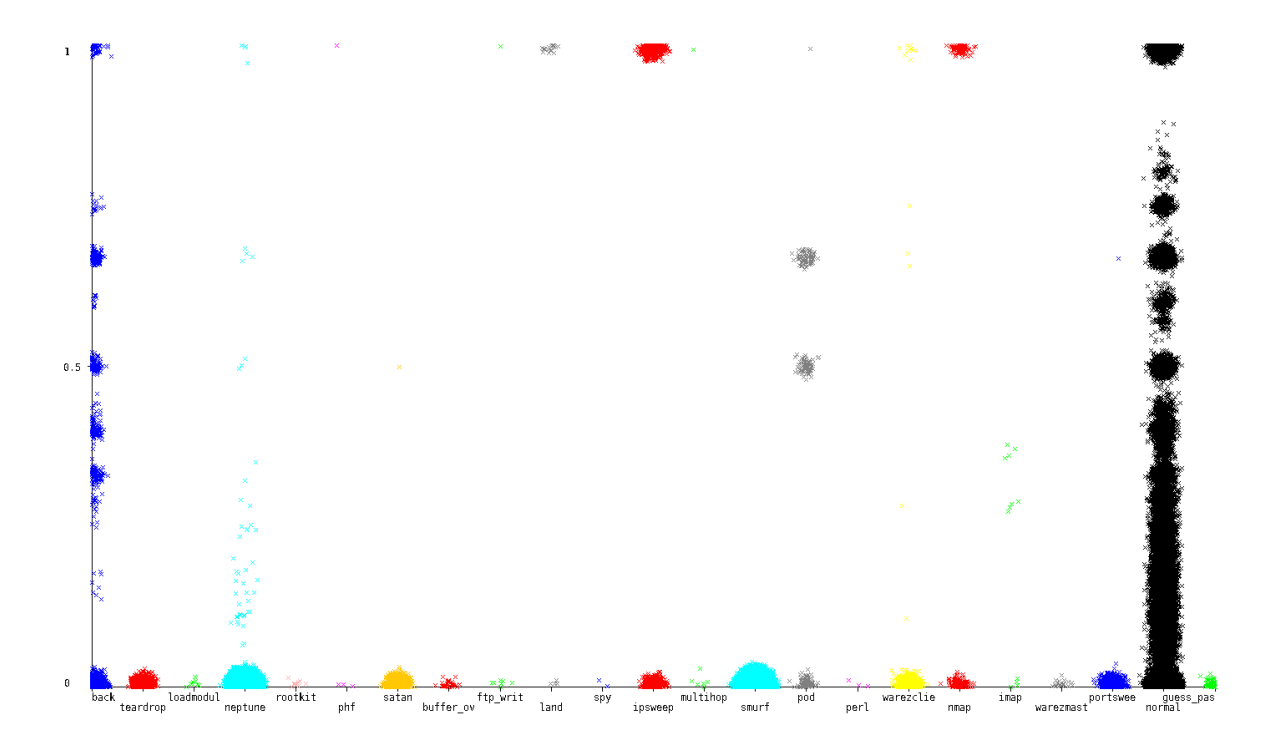

dst\_host\_count (continuo): conteo de conexiones que tienen el mismo host de destino.

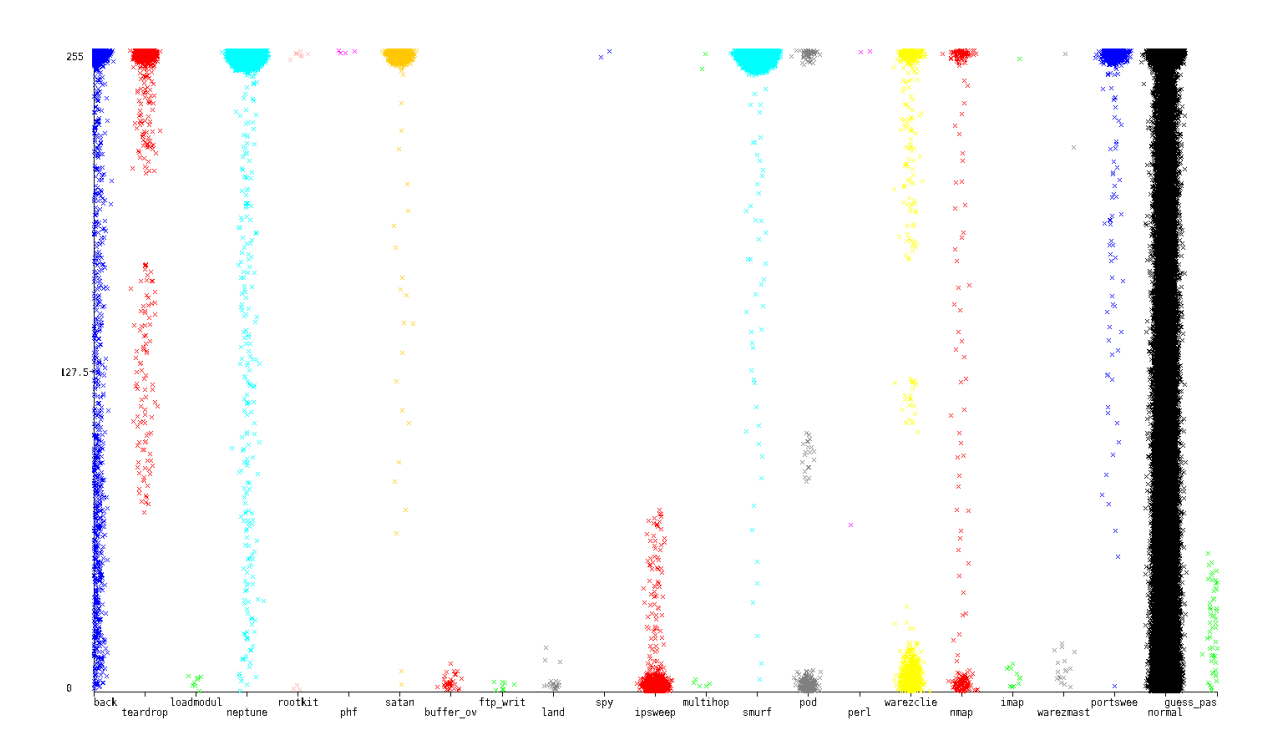

dst\_host\_srv\_count (continuo): conteo de conexiones que tienen el mismo host de destino y usan el mismo servicio.

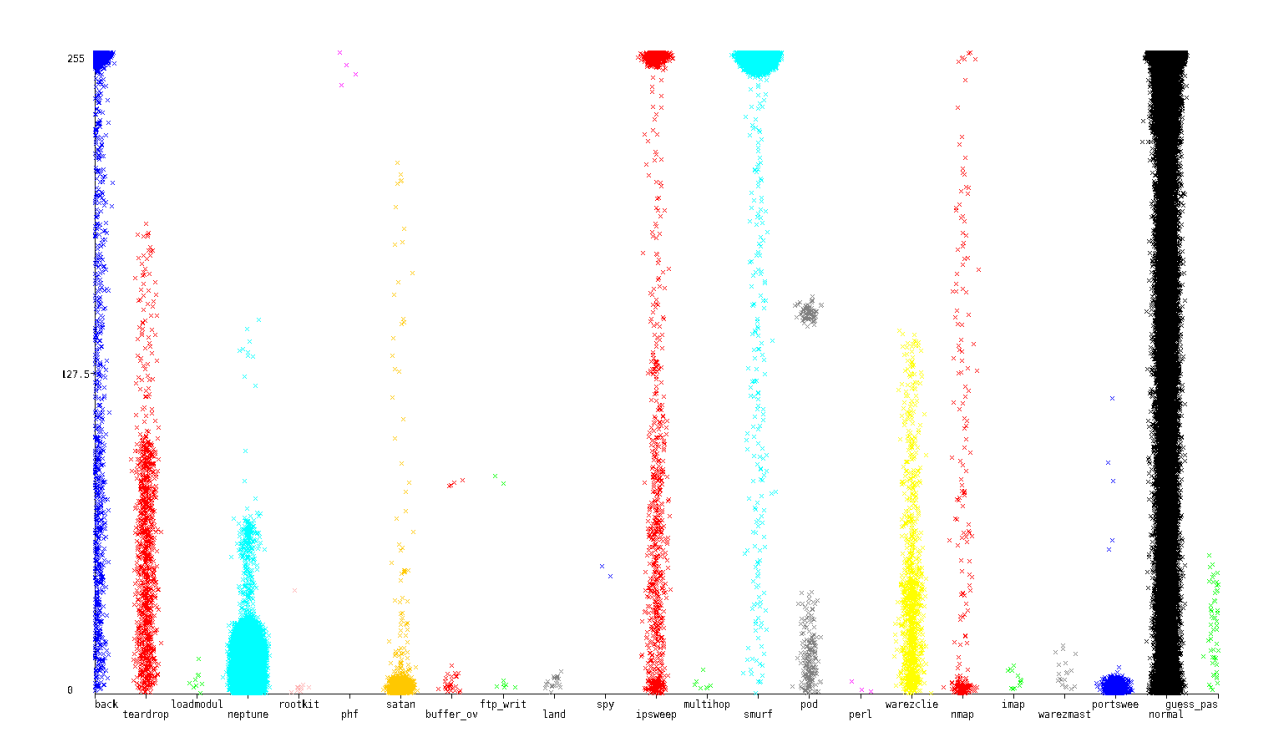

dst\_host\_same\_srv\_rate (continuo): porcentaje de conexiones que tienen el mismo host de destino y usan el mismo servicio.

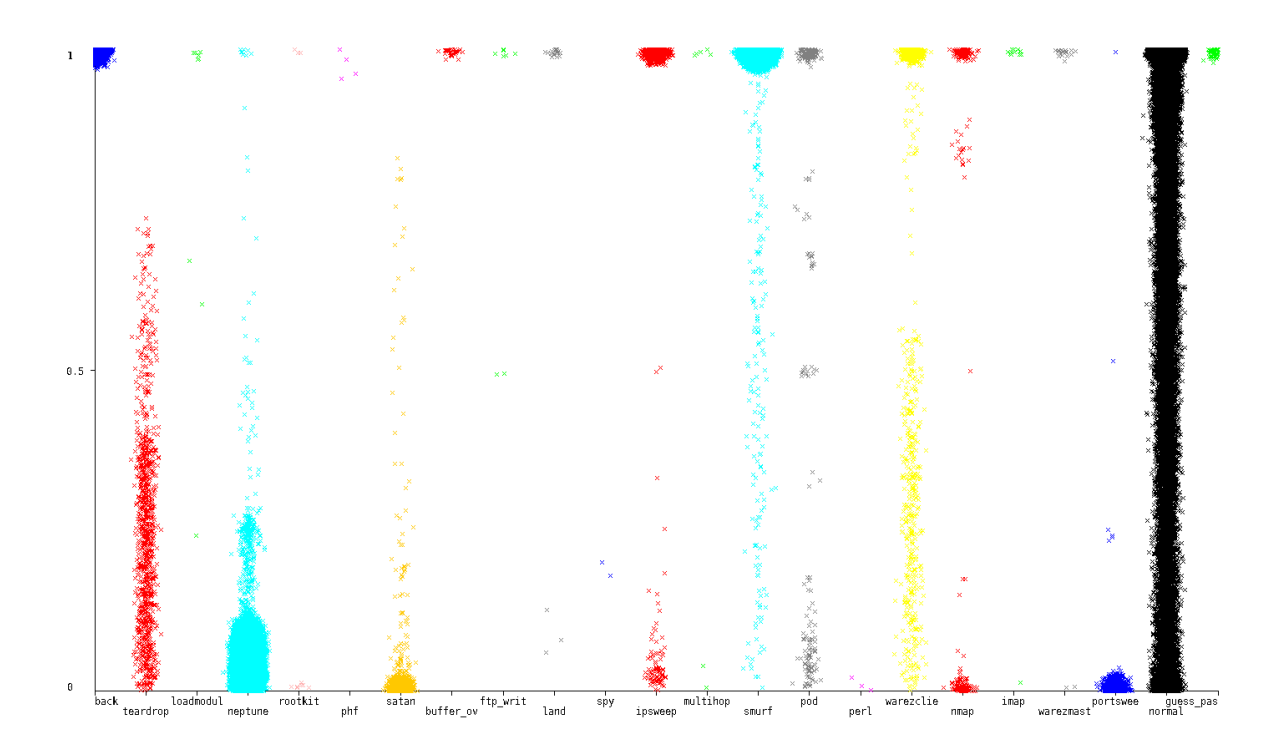

dst\_host\_diff\_srv\_rate (continuo): porcentaje de conexiones en el host actual

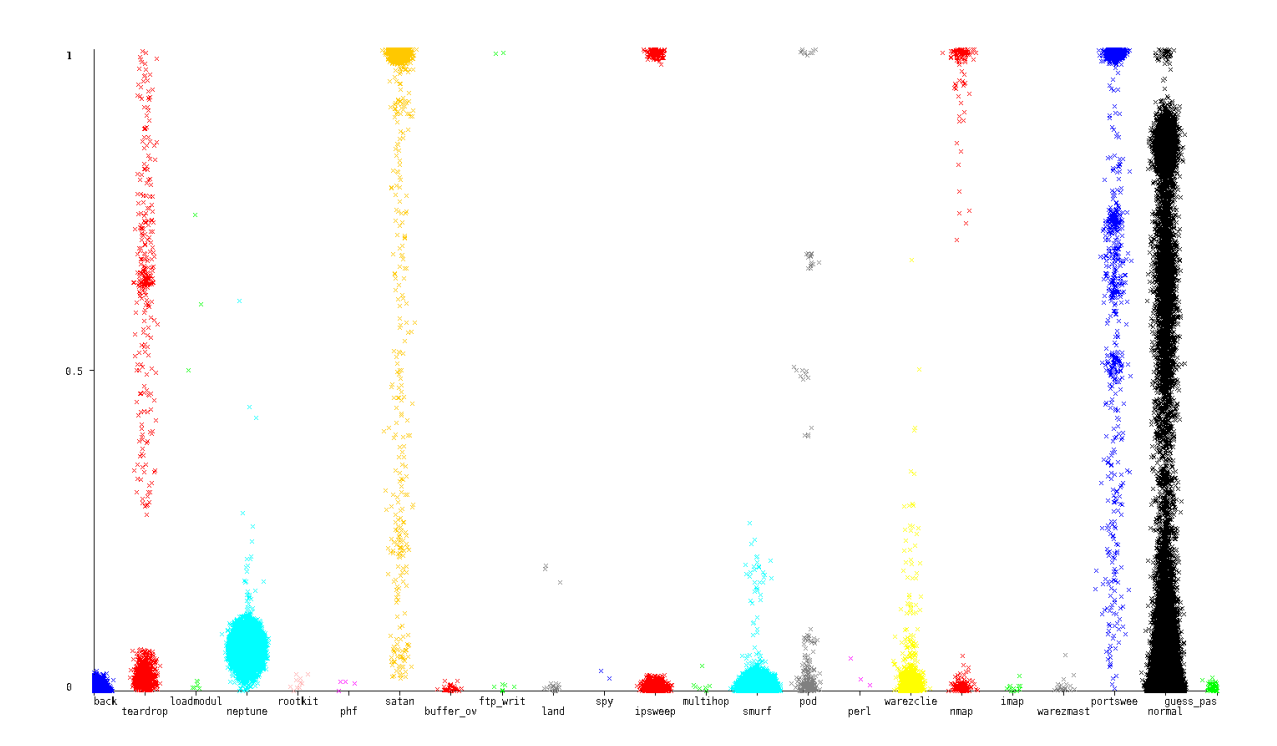

dst\_host\_same\_src\_port\_rate (continuo): porcentaje de conexiones en el host actual que tienen el mismo puerto de origen

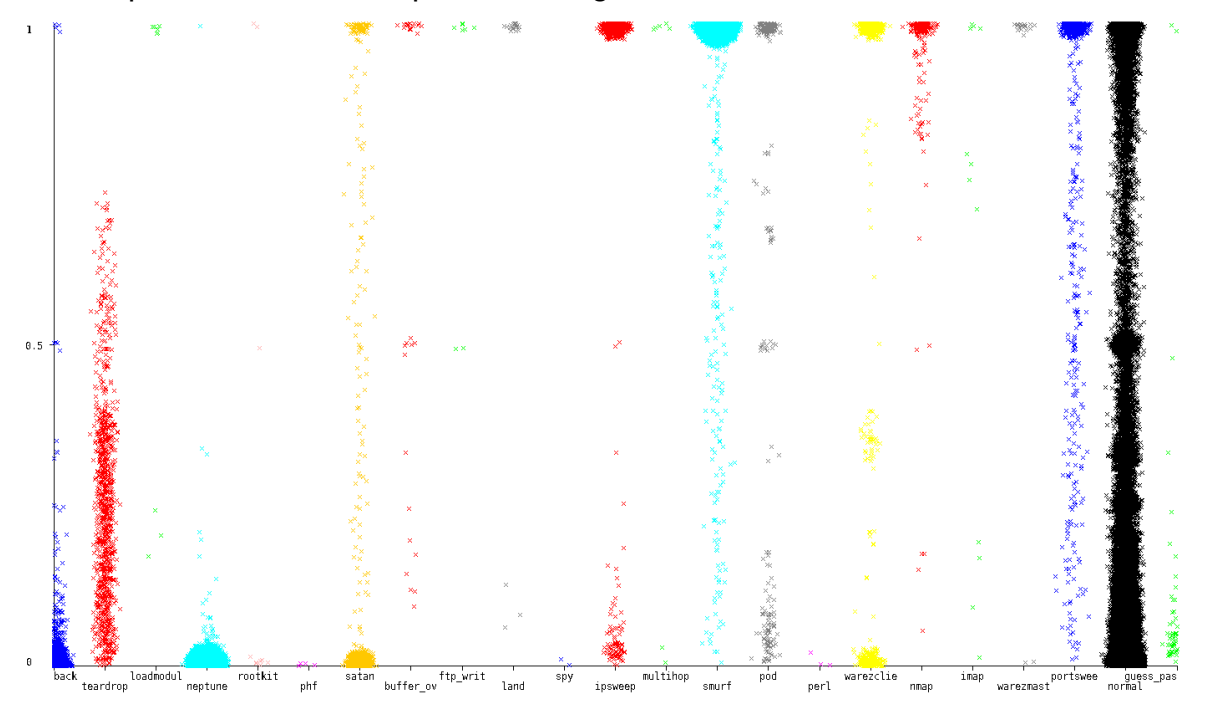

dst\_host\_srv\_diff\_host\_rate (continuo): Porcentaje de conexiones con el mismo servicio originado en hosts diferentes

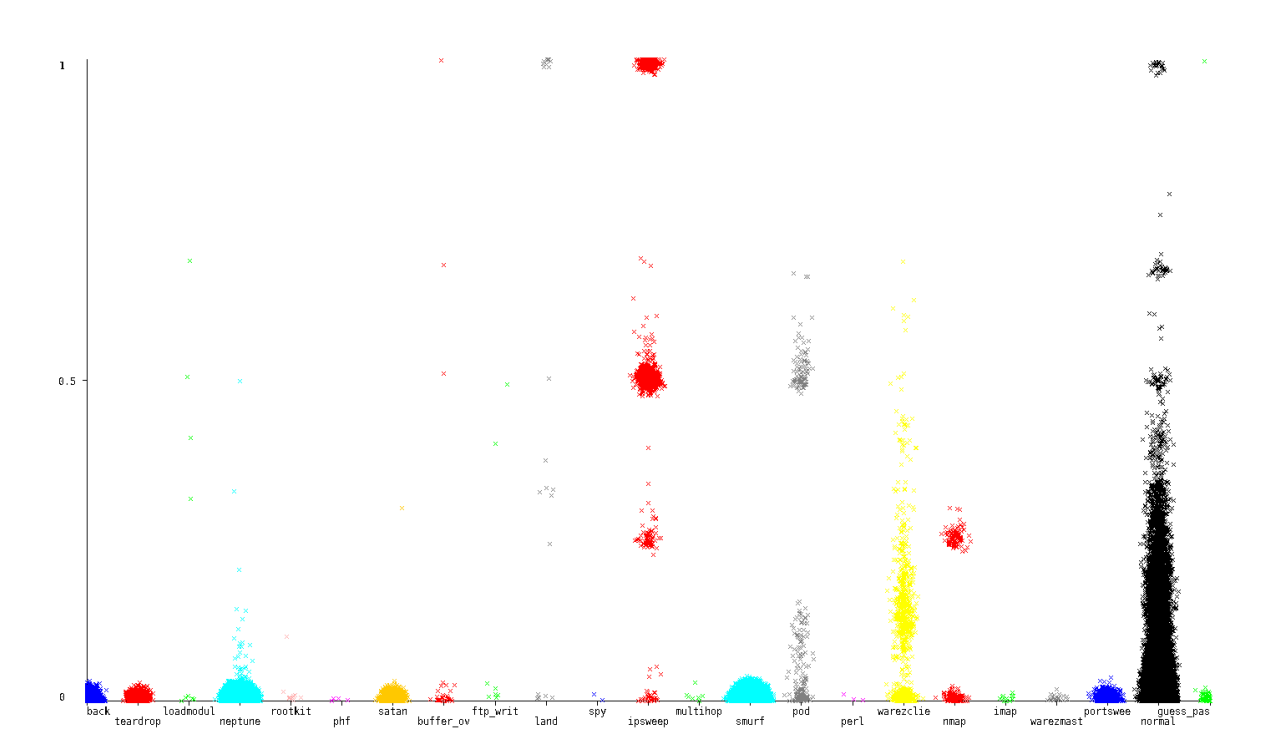

dst\_host\_serror\_rate (continuo): porcentaje de connexiones al host actual que tienen un error "S0"

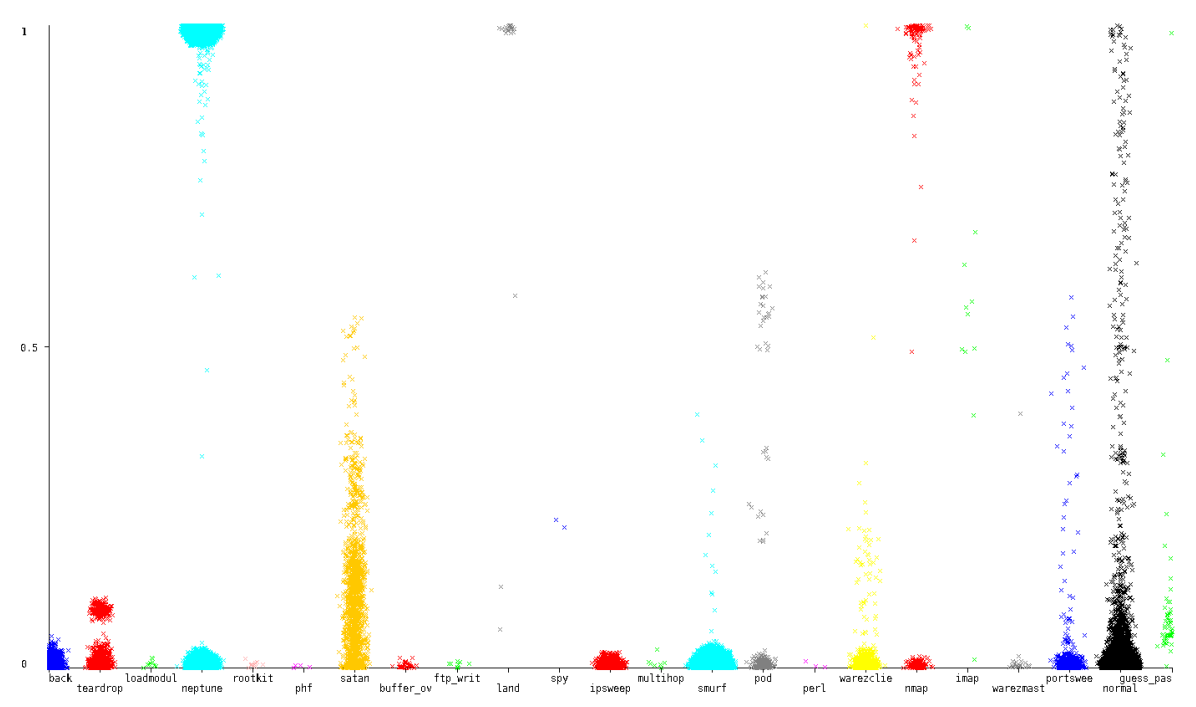

dst\_host\_srv\_serror\_rate (continuo): Porcentaje de conexiones al host actual y servicio especificado que tienen un error "S0"

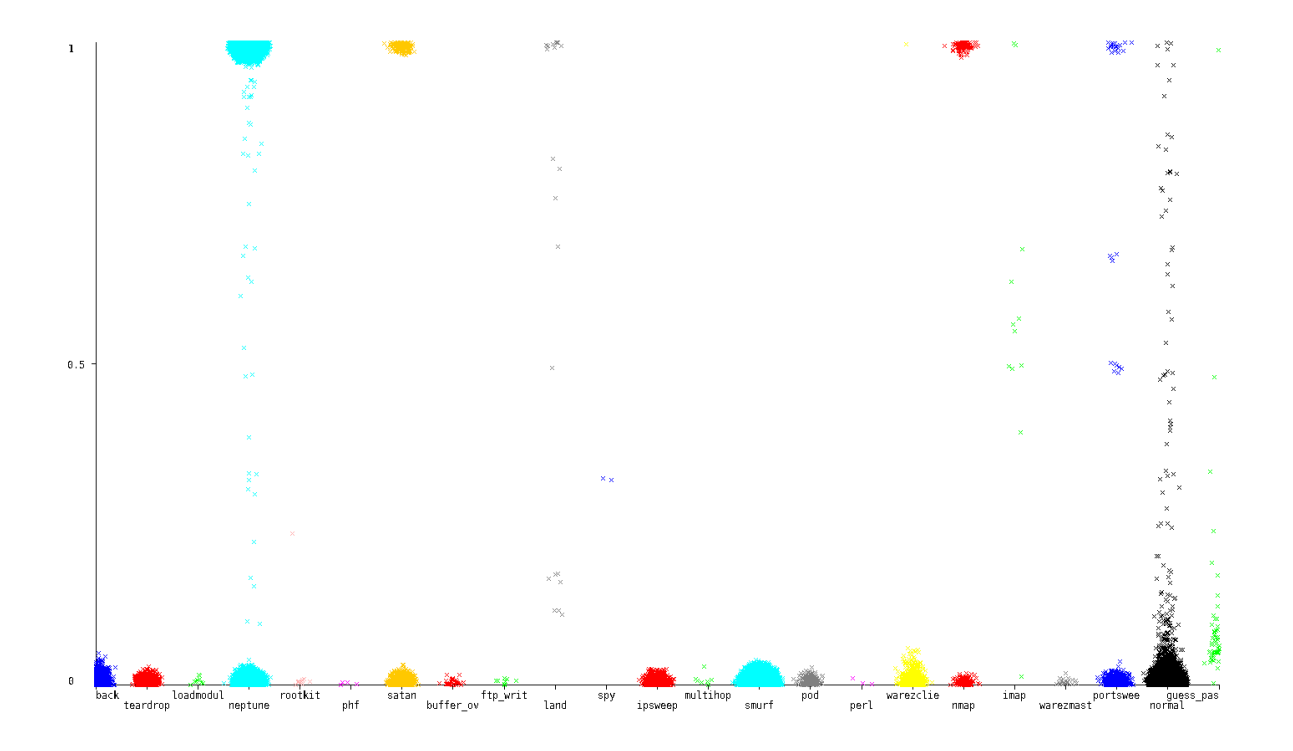

dst\_host\_rerror\_rate (continuo): porcentaje de conexiones al host actual que tienen un error "RST"

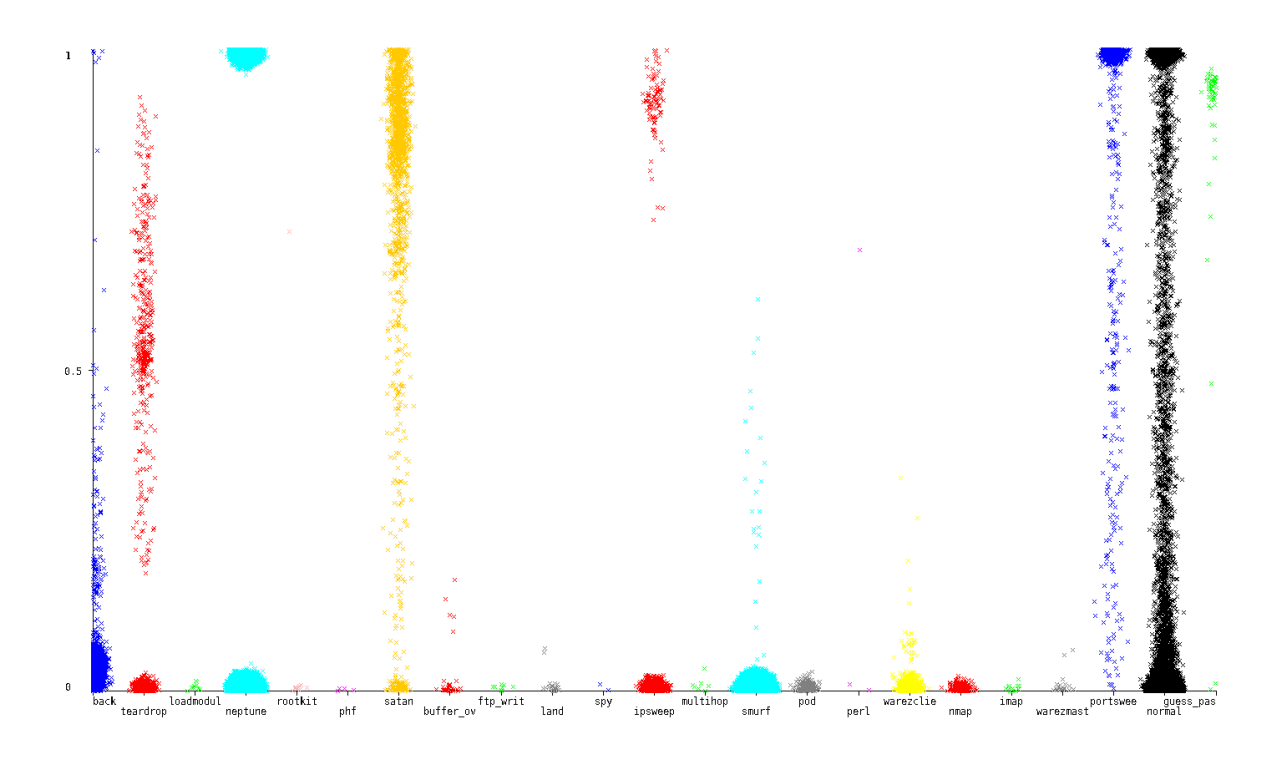

dst\_host\_srv\_rerror\_rate (continuo): Porcentaje de conexiones al host actual y servicio especificado que tienen un error "RST"

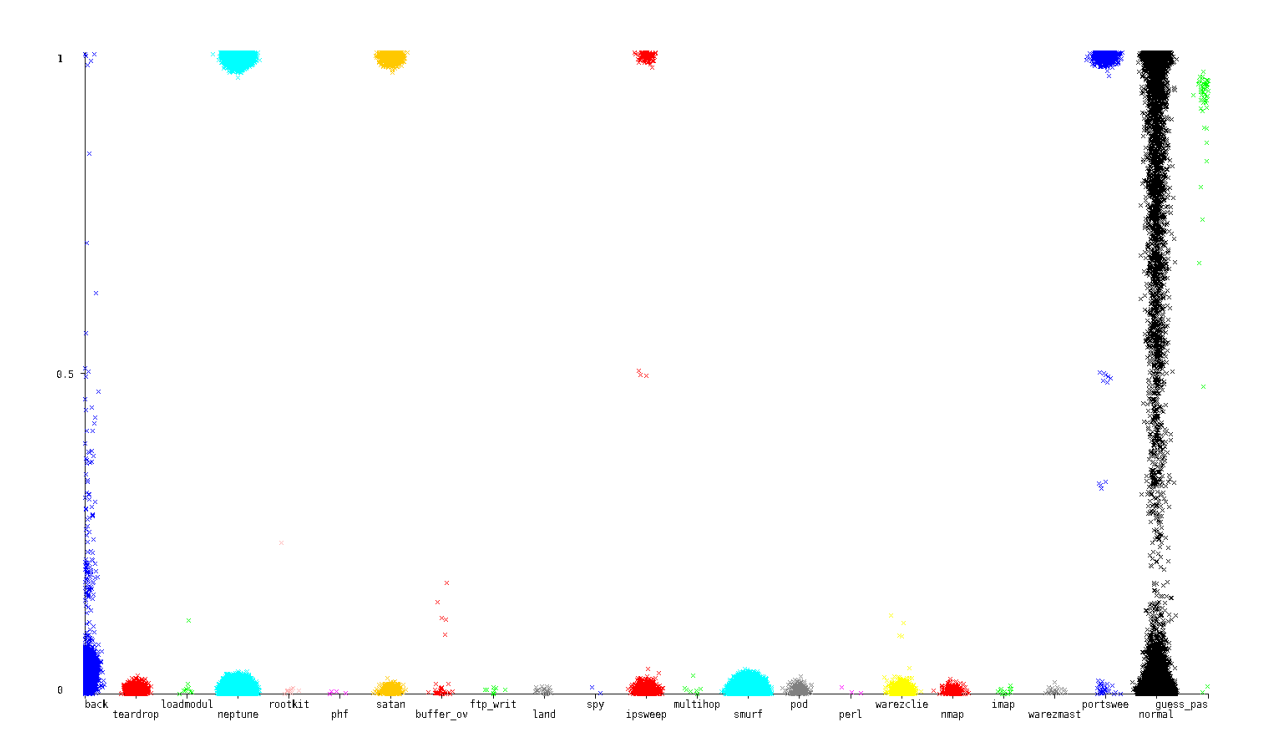